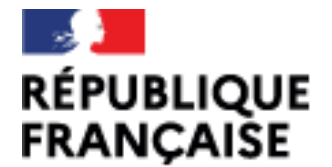

CIO<br>LYON NORD

Liberté Égalité **Fraternité** 

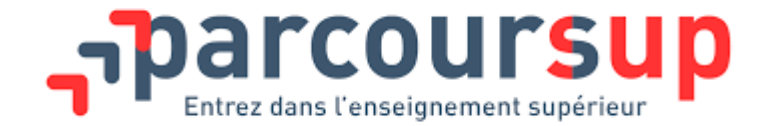

## Présentation des formations post-bac et de la procédure Parcoursup

LYCÉE

2022/2023

NELLY FORESTIER – PSYCHOLOGUE DE L'EDUCATION NATIONALE

### Se renseigner

- CIO <https://lyon-nord.cio.ac-lyon.fr/spip/>
- Salons dans le Rhône [\(https://www.ac-lyon.fr/forums-et-salons-d-orientation\)](https://www.ac-lyon.fr/forums-et-salons-d-orientation)
- Salon de l'étudiant du 06 au 08 janvier 2023 [\(https://salon-de-l-etudiant](https://salon-de-l-etudiant-lyon.salon.letudiant.fr/)lyon.salon.letudiant.fr/ )
- Journées de l'enseignement supérieur : 25 et 26 janvier 2023 https://www.ac-lyon.fr/les[journees-de-l-enseignement-superieur-jes-les-25-et-26-janvier-2023-126277](https://www.ac-lyon.fr/les-journees-de-l-enseignement-superieur-jes-les-25-et-26-janvier-2023-126277)
- Guide Après le bac : <https://www.auvergnerhonealpes-orientation.fr/publications/>
- JPO des établissements (de [janvier](https://orientation.public.ac-lyon.fr/actions-information/) à mars dates à consulter sur le site des établissements)
- Site de Parcoursup <https://www.parcoursup.fr/>
- Terminales 2022-2023 <http://www.terminales2022-2023.fr/>
- Cours gratuits en ligne d'aide à l'orientation : <https://www.fun-mooc.fr/fr/> (introduction aux STAPS, à la psychologie, au droit, découverte des métiers de l'ingénierie industrielle de demain, métiers du numérique, etc.
- Graines d'avenir <https://grainesdavenir.didask.com/modules/graines-davenir-vf/contents> (découverte des filières, des métiers, des secteurs, de Parcoursup)

## Rencontrer la psychologue de l'éducation nationale (PsyEN)

#### **Permanences sur rendez-vous :**

#### **Au lycée :**

Site Diderot **:** Mercredi 09h00 à 12h00 semaine impaire – 13h15 à 17h00 semaine paire Jeudi de de 09h00 à 12h45 **Site Augustins** Mardi de 13h15 à 17h00

#### **Au CIO :**

Mercredi de 09h à 12h en semaine paire et de 13h00 à 17h00 en semaine impaire

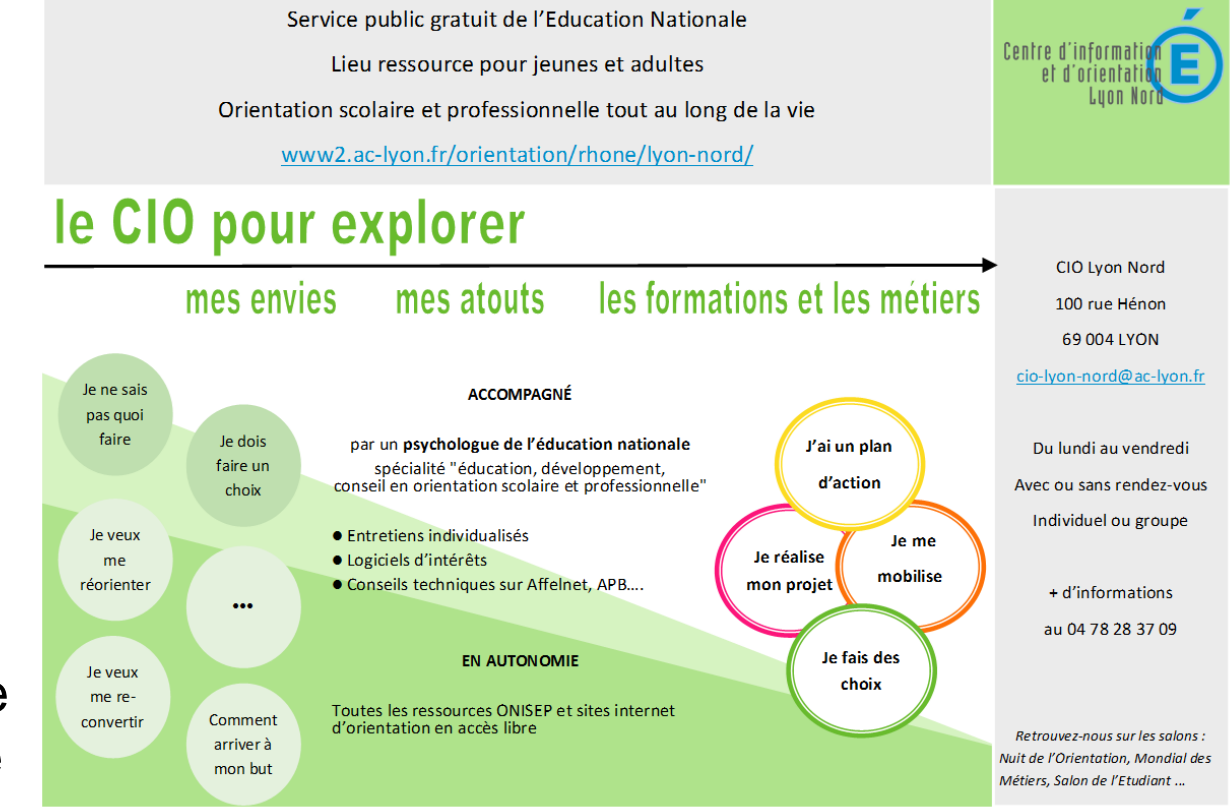

## Les formations post-bac

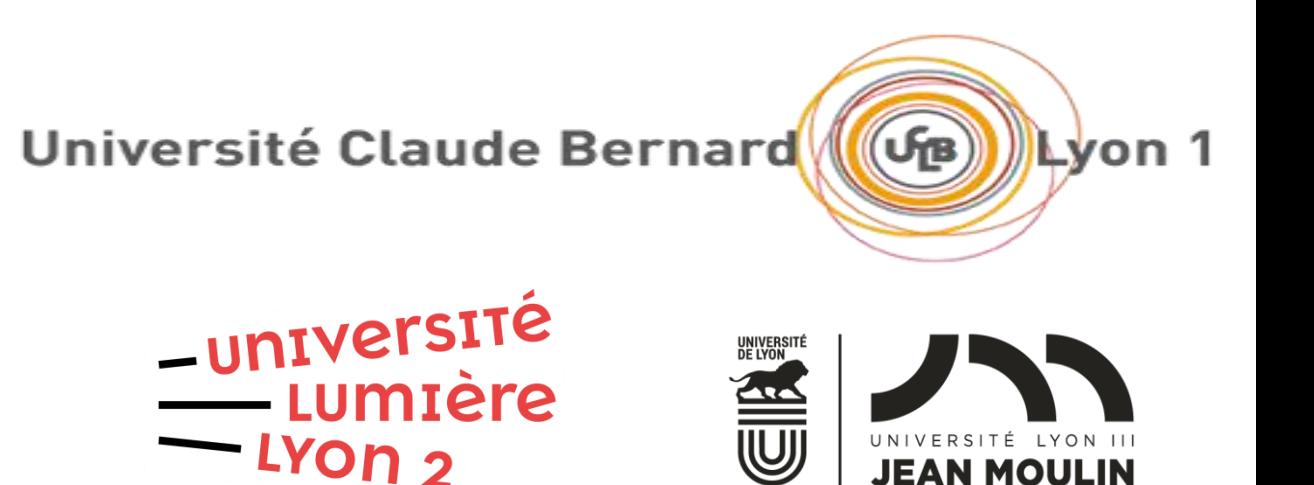

## La licence à l'université

### La licence à l'université 3 ans

Recrutement **: avoir le bac**  (conditions supplémentaires : les attendus)

> **Etudes générales Spécialisation progressive**  3 ans minimum après bac Meilleure insertion avec bac +5

**Licence professionnelle : (1 an) Niv Bac+3** Accessible aux titulaires de BTS, DUT et L2 Enseignement théorique et pratique (stage) Créée par les branches professionnelles Débouchés sur la vie active Possibilité de césure

**20 à 25 H de cours/semaine** être autonome dans son travail personnel, savoir s'organiser, aller à la bibliothèque universitaire

> Evaluation 2 fois : en janvier et en mai (possibilité de contrôle continu)

> > **Après L3 possibilité de passer des concours administratifs**

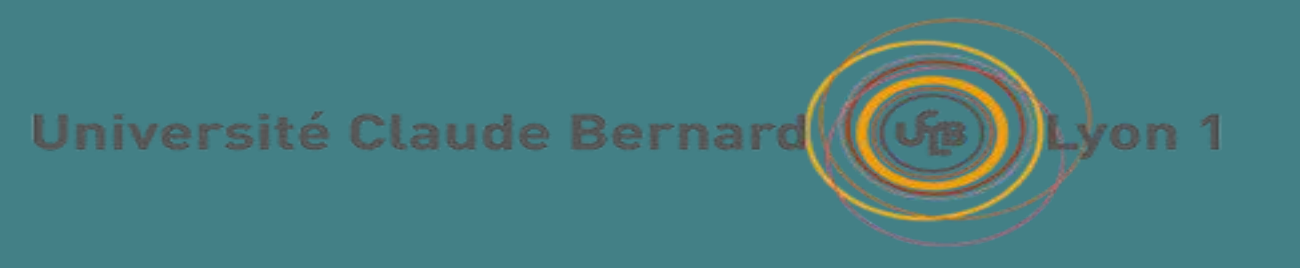

# L'université Lyon 1

Université Claude Bernard

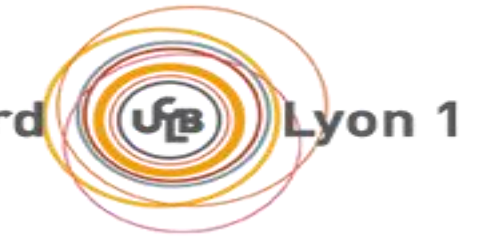

## L'université : Lyon 1

#### *Licence 1* **: choix entre plusieurs portails disciplinaires**

- [Mathématiques](https://lyceens.univ-lyon1.fr/formation/sciences-et-technologies/licence-sciences-technologies-sante/portail-mathematiques-informatique-831374.kjsp?RH=1184171895508)  Informatique
- Physique Chimie [Sciences de l'ingénieur](https://lyceens.univ-lyon1.fr/formation/sciences-et-technologies/licence-sciences-technologies-sante/portail-physique-chimie-sciences-de-l-ingenieur-831609.kjsp)
- [Géosciences et biosciences](https://lyceens.univ-lyon1.fr/formation/sciences-et-technologies/licence-sciences-technologies-sante/portail-biosciences-et-geosciences)

#### *Licence 2* **: Choix d'une mention**

*Licence 3* **:Choix d'un parcours**

**Double licence proposé également :** [Mathématiques](https://offre-de-formations.univ-lyon1.fr/front_fiche_parcours.php?PARCOURS_ID=1381) – Physique

[Mathématiques](https://offre-de-formations.univ-lyon1.fr/front_fiche_parcours.php?PARCOURS_ID=1559) – Economie

- [CUPGE](https://offre-de-formations.univ-lyon1.fr/parcours-951/cursus-preparatoire-aux-concours-des-grandes-ecoles-d)
- [Sciences pour la santé](https://lyceens.univ-lyon1.fr/medias/fichier/fiche-diplome-licence-sts-sciences-pour-la-sante_1581693684218-pdf)
- [STAPS](https://lyceens.univ-lyon1.fr/formation/sport/licence-staps-831854.kjsp?RH=1184171965475) ou DEUST (bac +2 à l'université)

### Portail de licence Mathématiques Informatique

#### Portail Mathématiques - Informatique (MI)

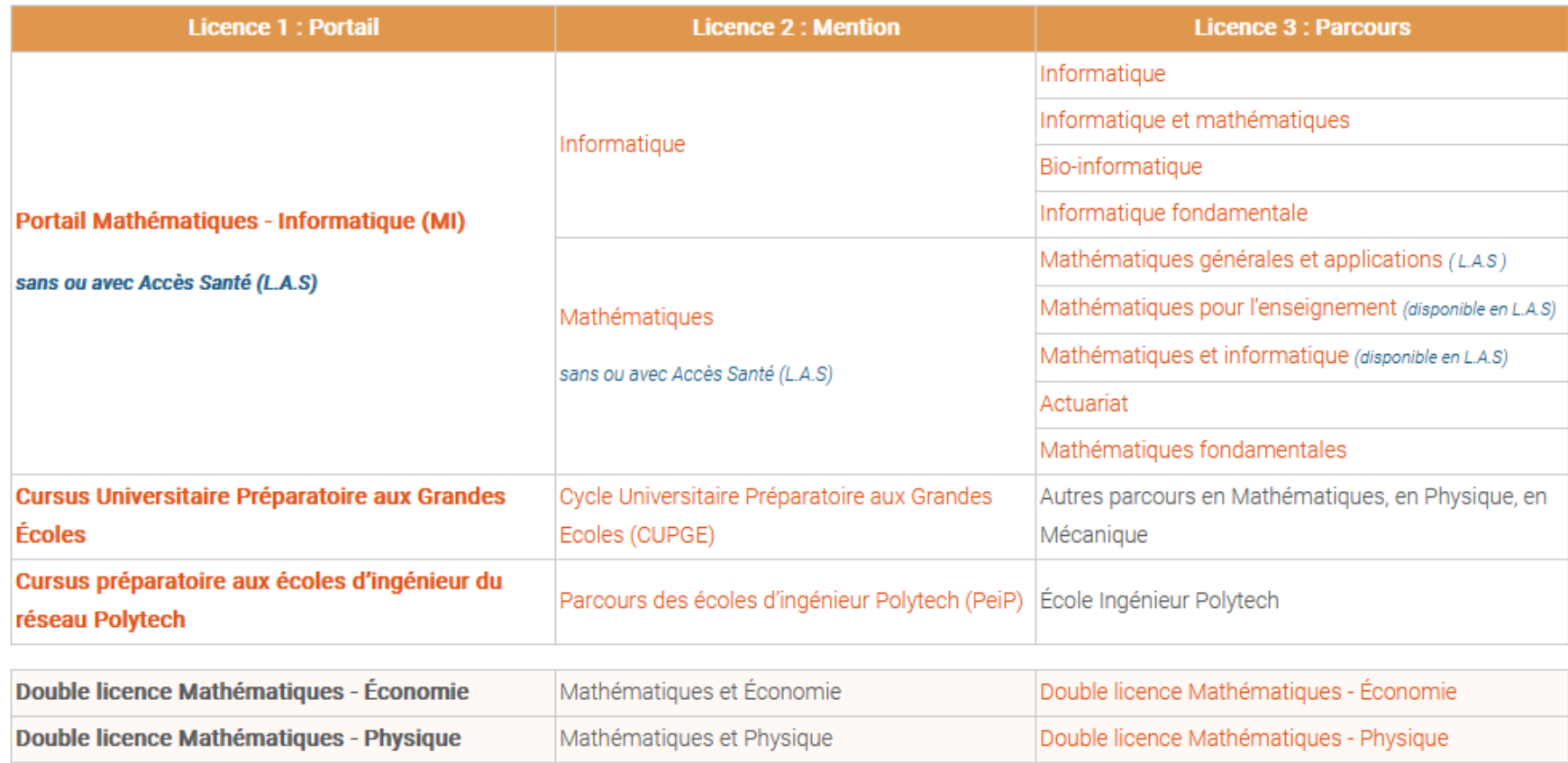

### Portail de licence Physique Chimie Sciences de l'ingénieur

Portail Physique - Chimie - Sciences de l'Ingénieur (PCSI)

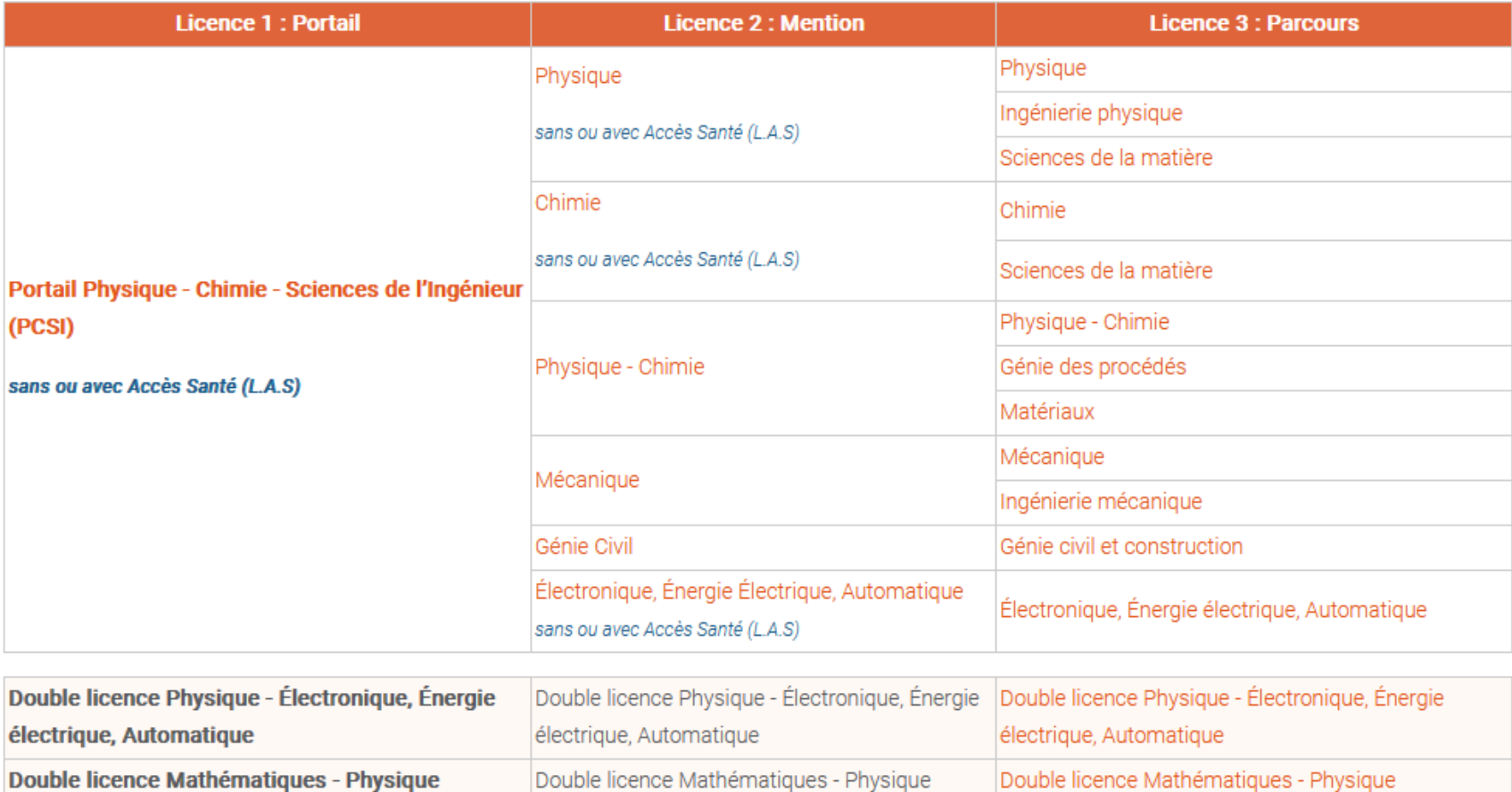

### Portail de licence Biosciences et Géosciences

#### Portail Biosciences et Géosciences (BG2S)

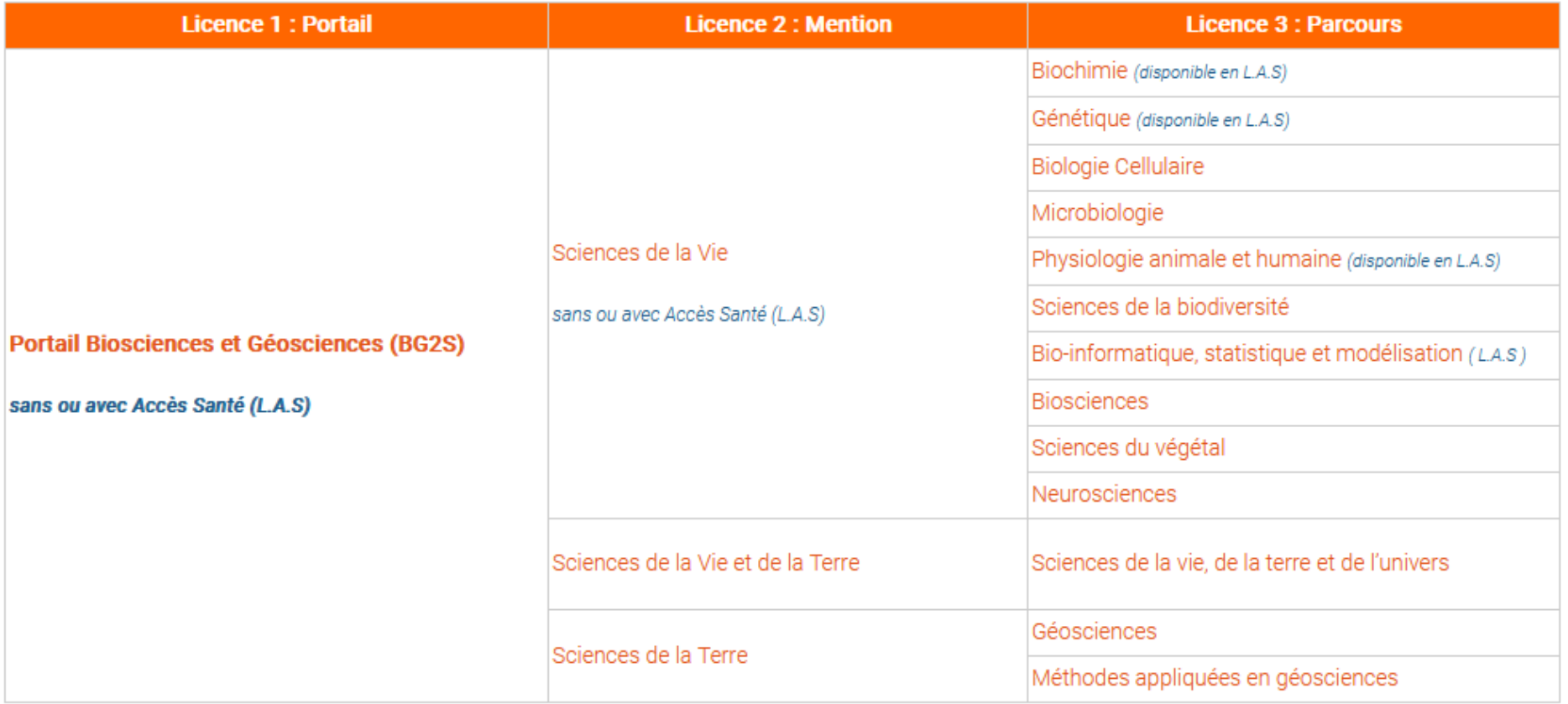

### Portail de licence Sciences pour la santé

#### Portail Sciences pour la Santé

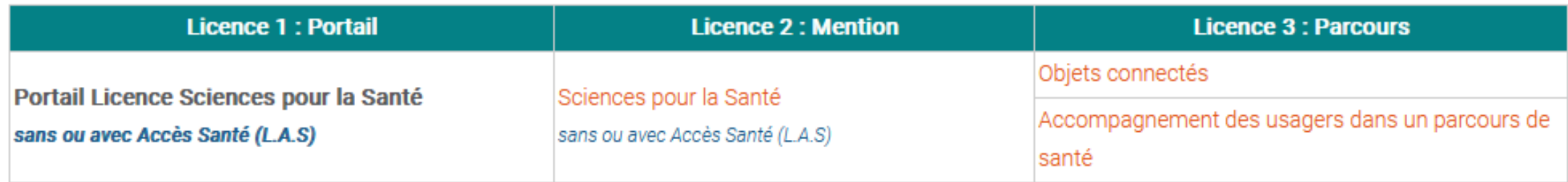

### Portail de licence STAPS

Licences du domaine STAPS: Sciences et Techniques des Activités Physiques et Sportives

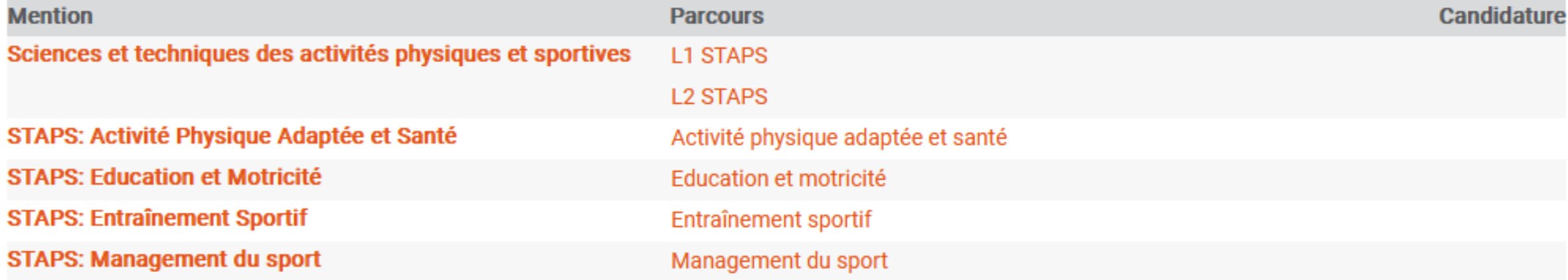

### Parcours aménagés « Oui si »

#### •**Possible pour 4 portails**

#### •**Objectifs spécifiques :**

- combler les lacunes des étudiants ciblés (bac pro, techno, mais pas seulement)
- Leur permettre d'acquérir les connaissances et compétences scientifiques fondamentales de la L1 de leur portail après remédiation
- leur permettre d'acquérir des méthodologies d'apprentissage théoriques et expérimentales
- leur permettre une poursuite d'étude en L2 puis en L3

**Validation des mêmes contenus / compétences dans une L1 de 60 ECTS mais avec environ 1/3 de plus de face à face pédagogique et des dispositifs adaptés**

### Parcours aménagés « Oui si »

Modularité temporelle : L1 en 2 ans

- L1 découpée en L1.1 (1 an) et L1.2 (1 an)
- moins d'UE enseignées par semestre

Organisation pédagogique adaptée:

- Augmentation du face à face pédagogique
- Cours/TD intégrés en petits groupes
- Dispositifs pédagogiques adaptés (méthodologie, approche projet)
- Immersion progressive

### Parcours aménagés « Oui si »

#### **Suivi plus individualisé des étudiants**

- Equipe pédagogique restreinte et impliquée
- Contrôle des pré-requis disciplinaires à l'entrée en L1 par des test de positionnement
- Plus d'heures par UE ou études accompagnées ou surveillées + tutorat étudiant
- Enseignant référent dédié
- Suivi de l'assiduité pédagogique
- Suivi du projet professionnel / orientation : AEU AOC
- Dispositifs de remédiation en français et mathématiques (à venir)

## Les études de santé

### PASS : Parcours d'Accès Spécifique Santé

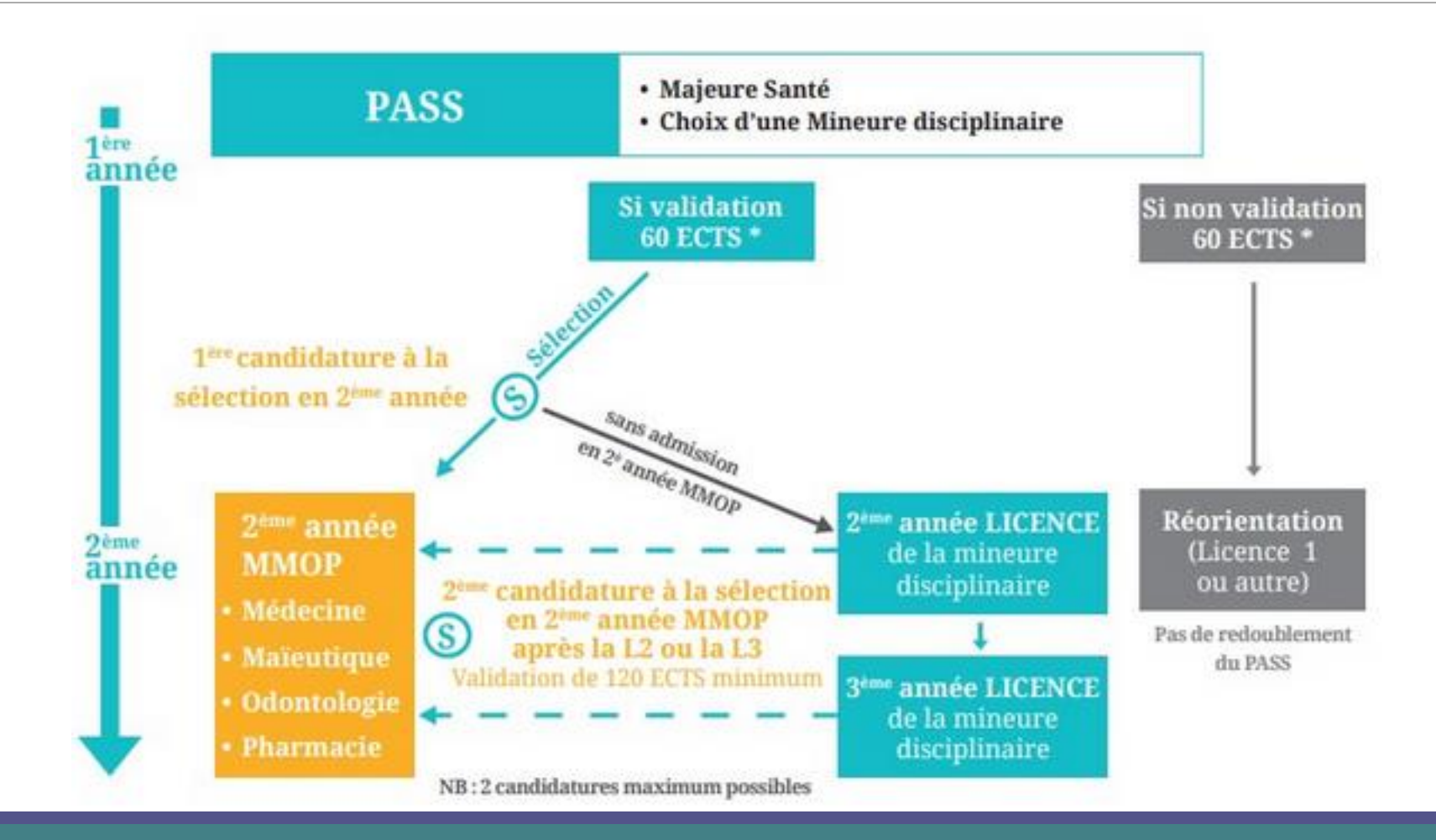

### L-AS : Licence Accès Santé

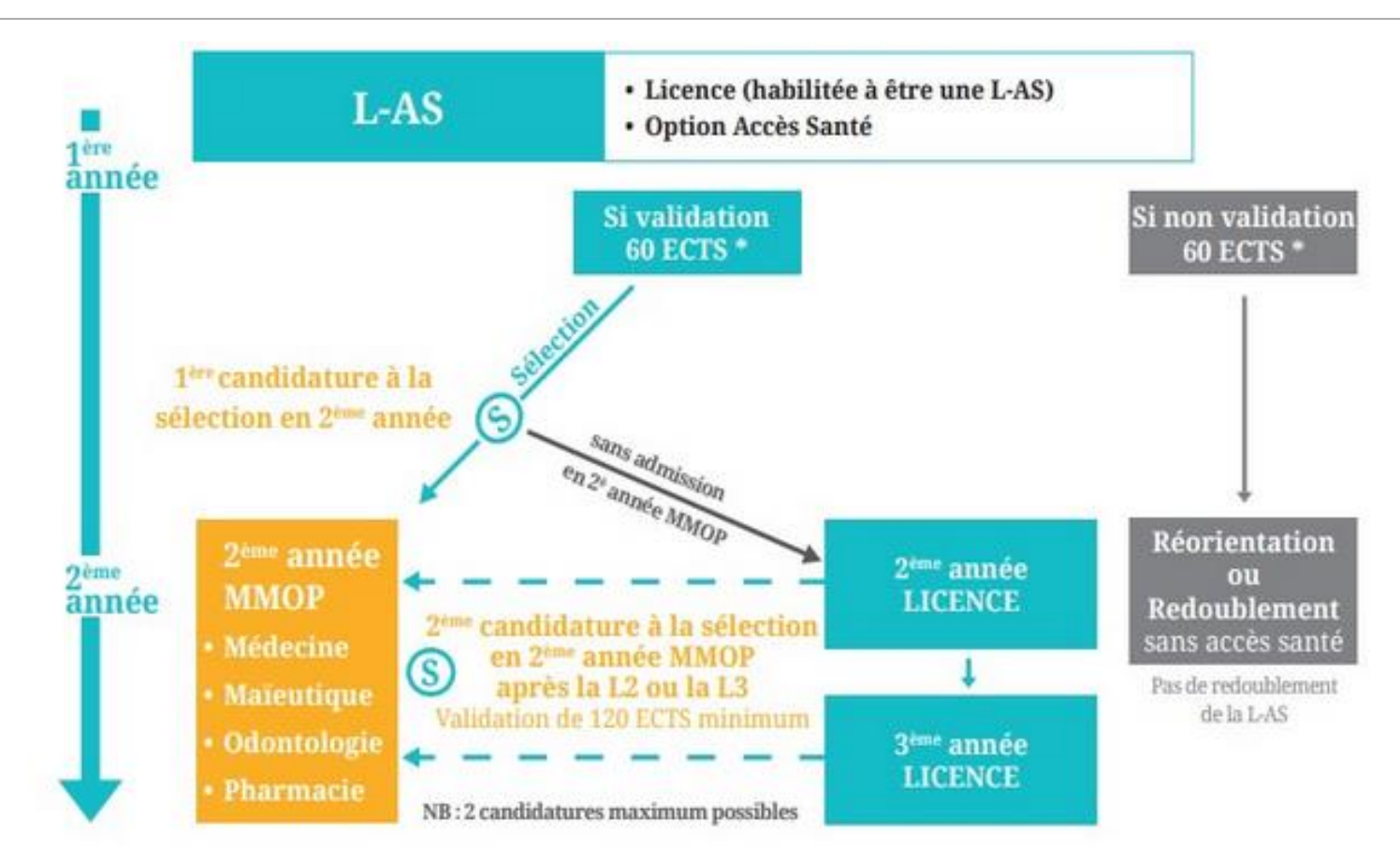

\* ECTS : crédits européens de formation

## La sélection en l'entrée de MMOP

Après validation du PASS en 1ère session, l'admission dans une des filière MMOP repose sur :

#### ◦ un 1er groupe d'épreuves (=résultats au PASS ou à la L-AS)

- Admission directe
- Ou admission à un 2ème groupe d'épreuve
- Ou non admission

#### ◦ une 2ème groupe d'épreuves

◦ Deux épreuves orales de 10 min en plus des résultats au PASS ou à la L-AS

#### **CLASSEMENT PAR FILIERE**

### Parcours Kinésithérapeute

Bien vérifier que la formation choisie mène au parcours souhaité

#### Accès santé

Cette formation vous permettra de candidater dans les filières suivantes:

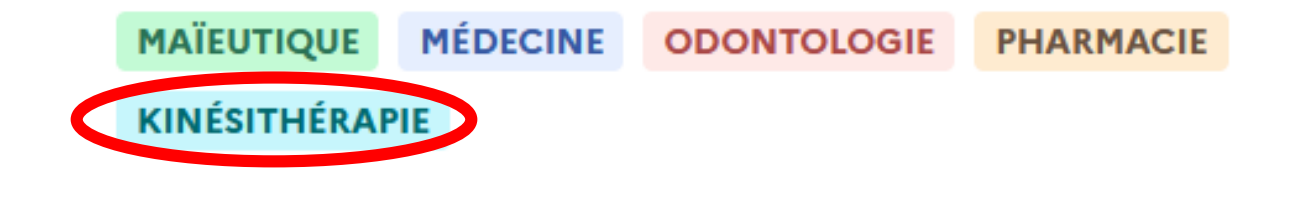

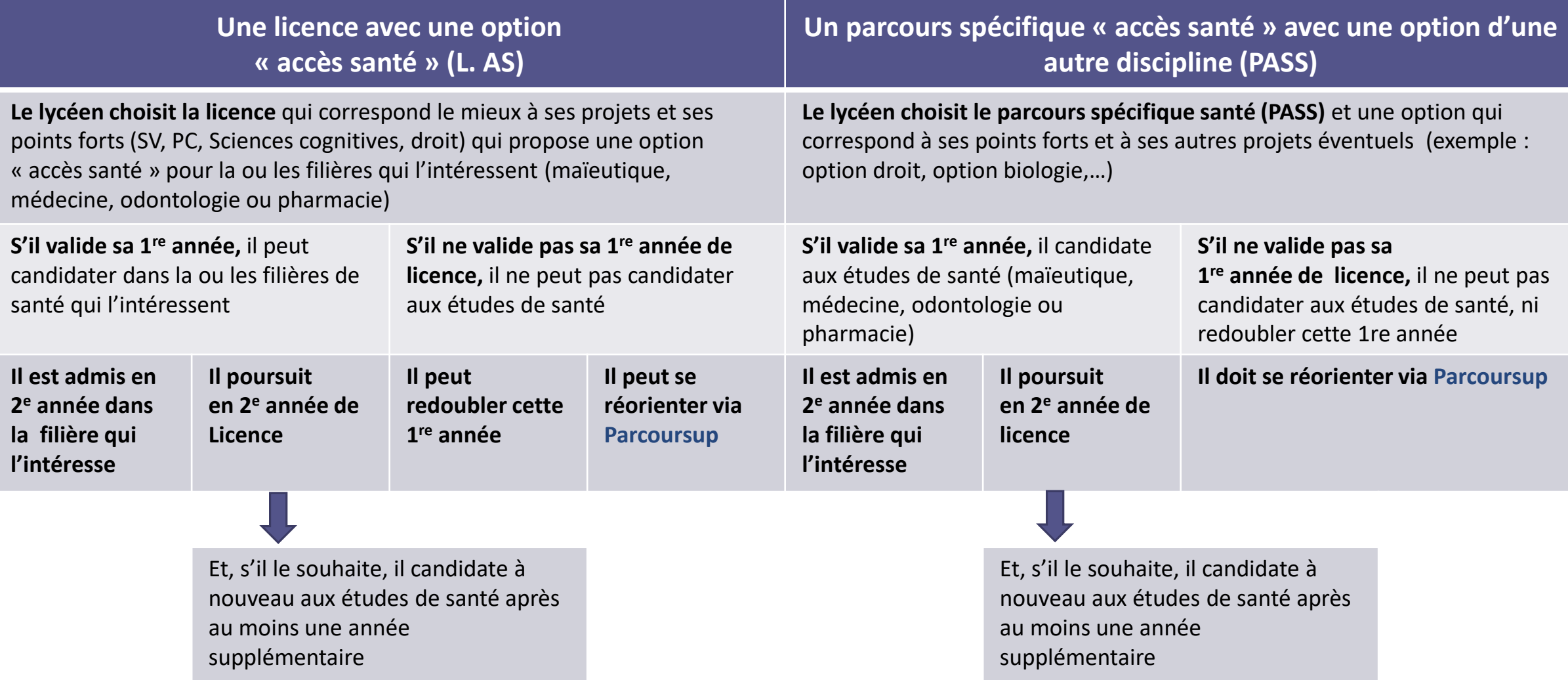

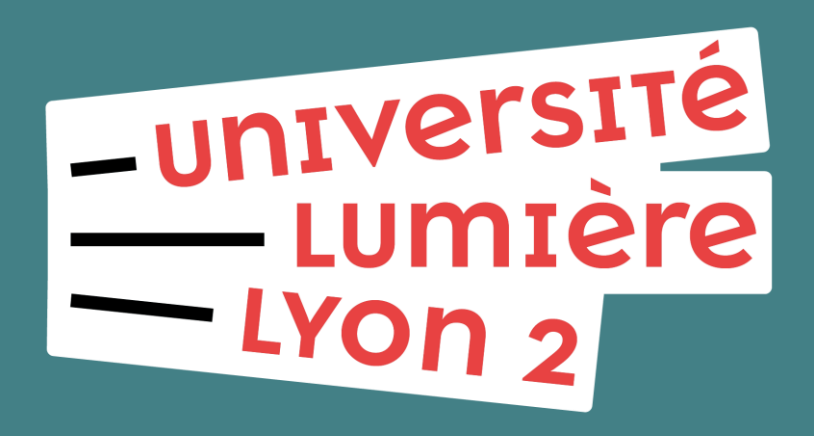

## L'université Lyon 2

### Nouvelle offre de formation

#### **23 licences réparties en 4 domaines de formation**

#### **Semestre 1 bi-disciplinaire = discipline A (majeure) + discipline B (mineure)**

◦ permettra à l'étudiant de découvrir une 2ème discipline en lien avec celle qui l'intéresse principalement

#### **Semestre 2 : choix d'un parcours pour la poursuite de la formation**

- **Licence classique** : dans la discipline A ou dans la discipline B
- **Licence bi-disciplinaire** : majeure A –mineure B, ou majeure B –mineure A
- **Double licence** : permet l'obtention des deux diplômes (licence A + licence B)

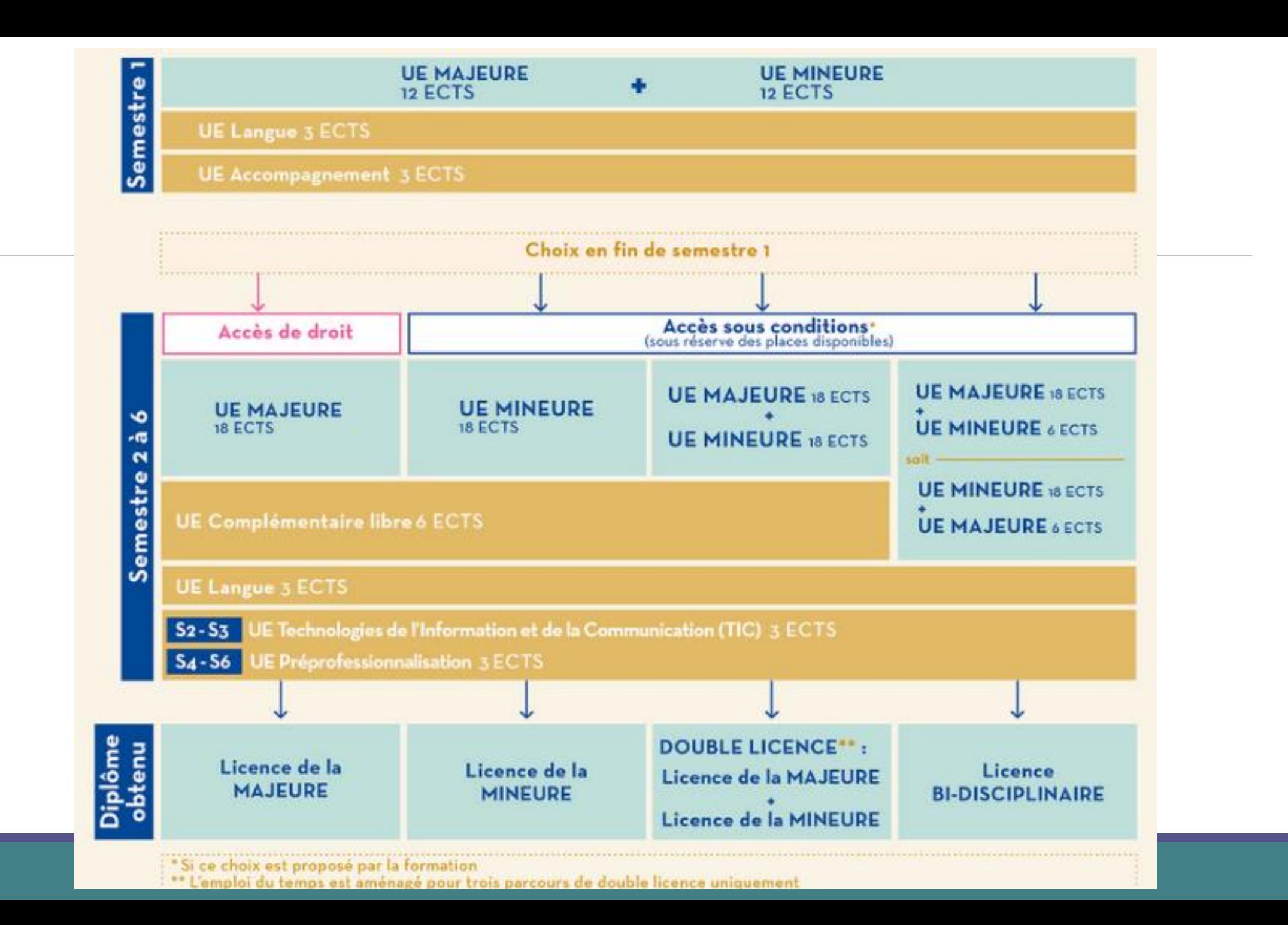

[Lyon 2](https://www.univ-lyon2.fr/formation/licence-2022-2026-nouvelle-of)

#### Licences domaine Sciences Humaines et Sociales

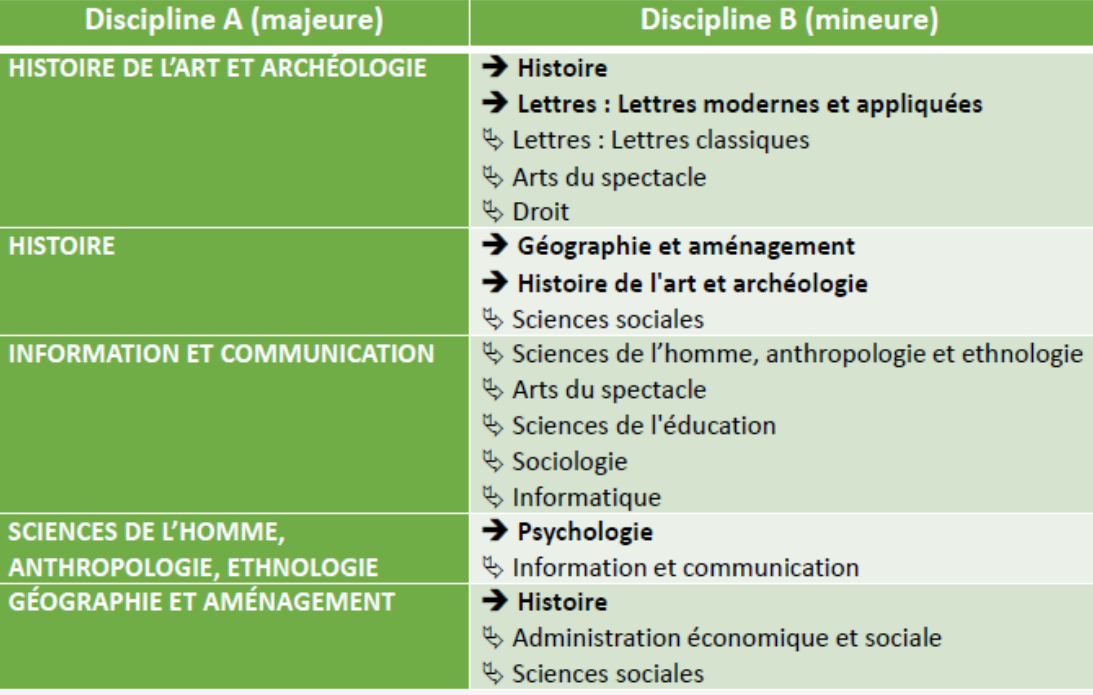

-université

— Lumière

 $-$ LYOn 2

<sup> $\&$ </sup> Couple de disciplines proposé exclusivement au S1

→ Couple proposé au S1 et susceptible d'être conservé

par l'étudiant.e dans le cadre d'une licence bi-disciplinair

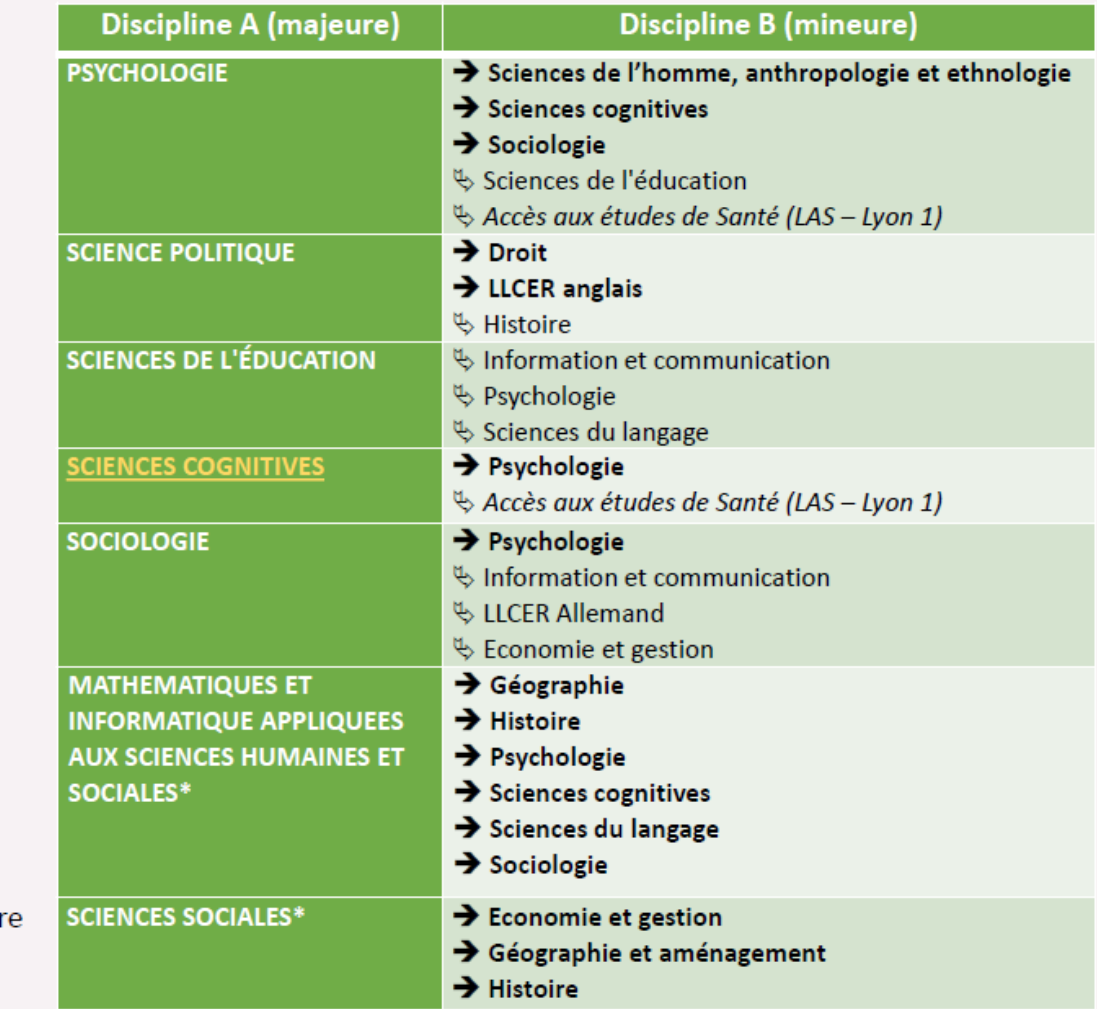

\* MIASHS et Sciences sociales proposent exclusivement des parcours bi-disciplinaires : la conservation de la mineure à partir du S2 y est obligatoire

#### Domaine Arts, Lettres et Langues

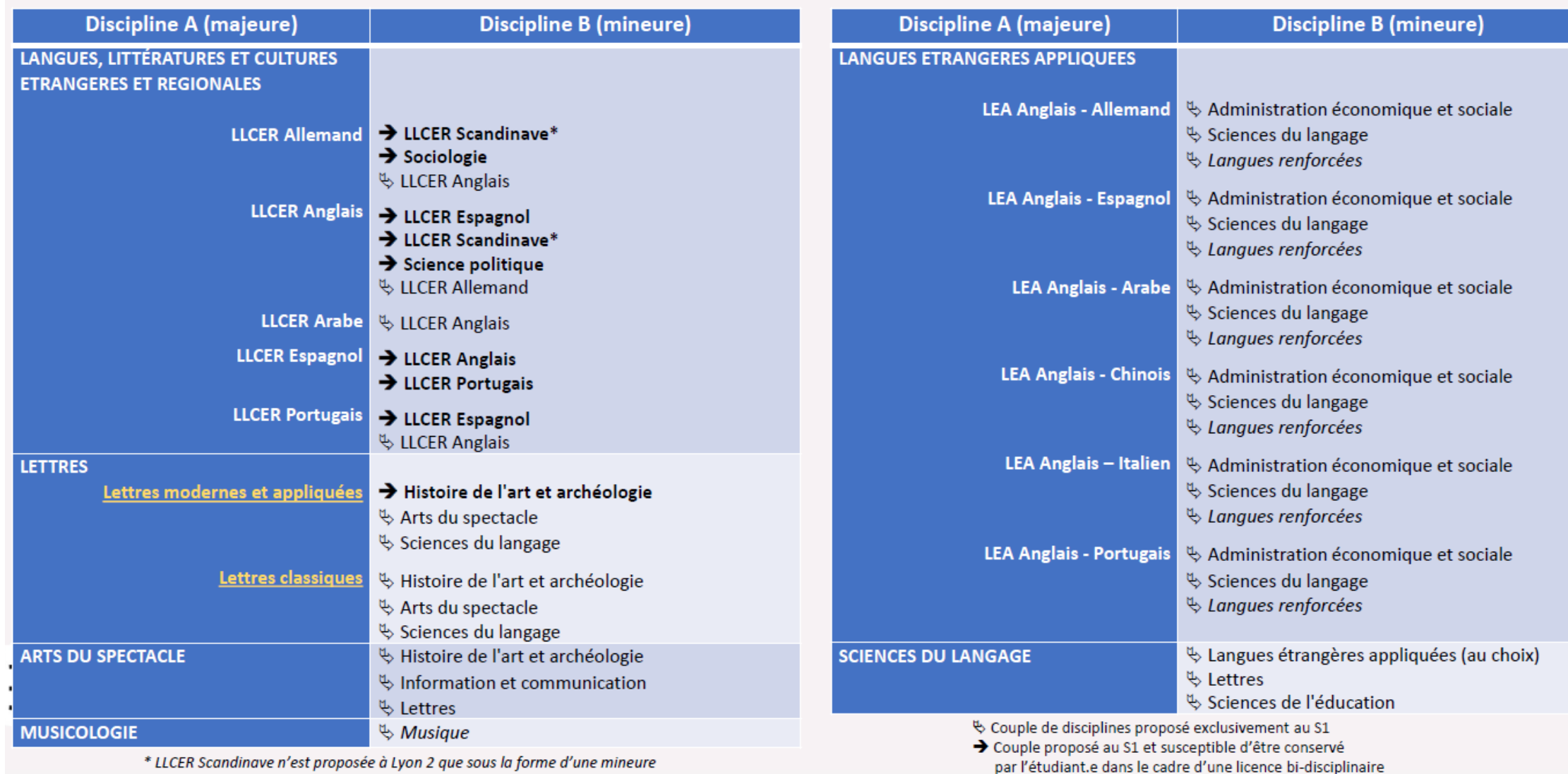

#### **Domaine Droit, Economie, Gestion**

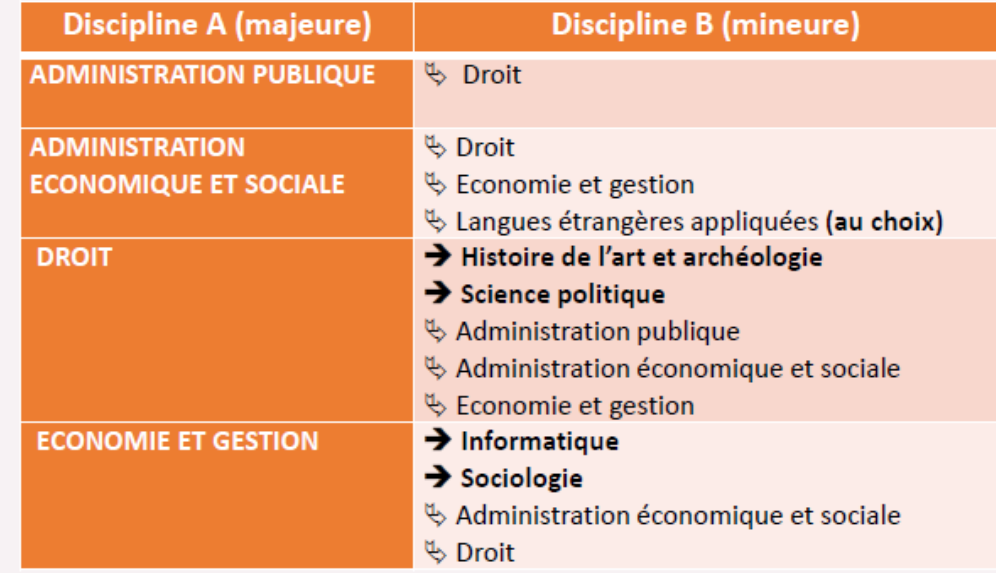

Couple de disciplines proposé exclusivement au S1 → Couple proposé au S1 et susceptible d'être conservé par l'étudiant.e dans le cadre d'une licence bi-disciplinaire

#### **Domaine Sciences, Technologies, Santé**

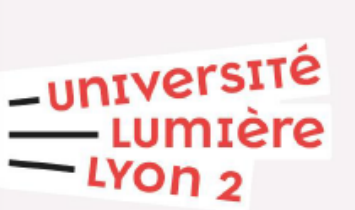

#### **Discipline A (majeure)**

**IFORMATIQUE** 

Discipline B (mineure)

♦ Economie et gestion Information et communication

### 3 doubles licences

Licence - Double diplôme - Licence **Droit - Cursus franco-allemand** - Droits français et allemand – programme Sarrebruck

Licence - Double diplôme - Licence **Histoire - Cursus franco - italien** de licence d'histoire / Laurea di storia

Licence - Double diplôme - **Licence Information et communication - « Culture européenne des médias » - Cursus franco - allemand**

## L'université Lyon 3

### **4 doubles licences :**

- **Double licence - Langues, littératures & civilisations étrangères et régionales - trilangue anglais allemand + 3ème langue débutant**
- **LEA** (toutes langues) **Gestion** (parcours Gestion et management)
- **Géographie et Aménagement – Histoire**
- **Droit – Philosophie**

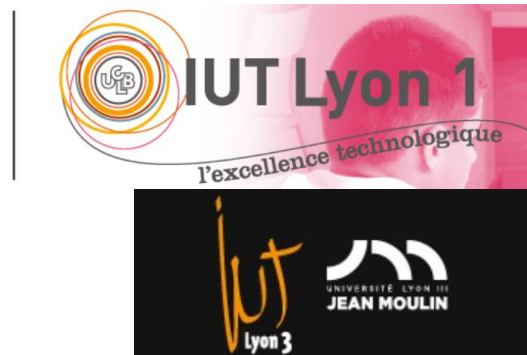

一<br>10

# Le Bachelor Universitaire et Technologique à l'IUT

### Le BUT : Bachelor universitaire technologique 3 ans - l'IUT

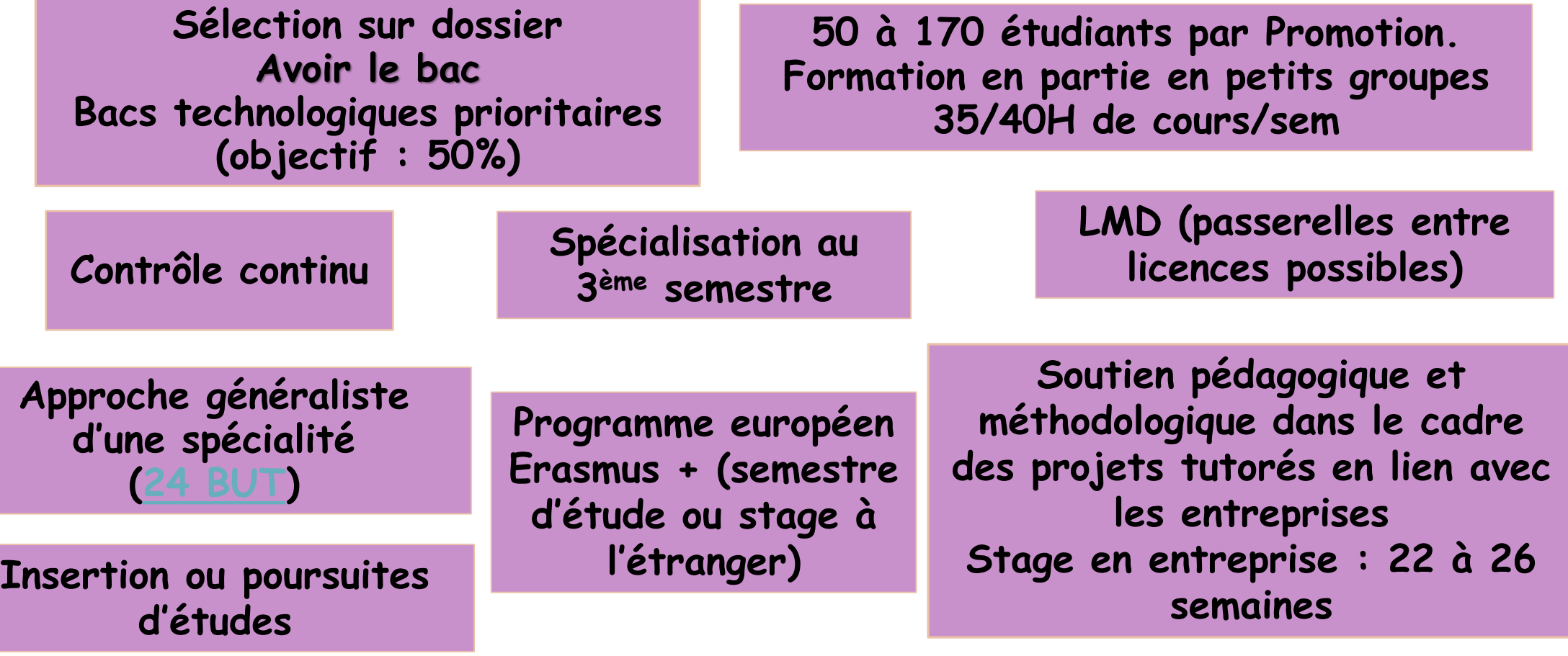

## Les [BUT](https://www.iut.fr/bachelor-universitaire-de-technologie/) accessibles spécifiquement pour les bacheliers STL et STI2D

BUT Génie civil-Construction durable BUT Génie électrique et informatique industrielle

BUT Génie industriel et maintenance

BUT Génie mécanique et productique

BUT Informatique

BUT Métiers de la Transition et de l'Efficacité Energétiques

BUT Métiers du Multimédia et de l'Internet

BUT Réseaux et télécommunications

BUT Science des Données

BUT Génie biologique BUT Génie chimique-Génie des procédés

BUT Hygiène, sécurité, environnement BUT Mesures physiques BUT Qualité, logistique industrielle et organisation BUT Packaging, emballage et conditionnement BUT Science et génie des matériaux

# Le Brevet de Technicien Supérieur au lycée

### Le BTS : Brevet de Technicien supérieur 2 ans - Lycée

**Sélection sur dossier Avoir le bac Bacs pro prioritaires/ Bacs technologiques**

**Vers un métier précis (environ [122 spécialités](https://www.terminales2021-2022.fr/recherche?context=formation_postbac&sf%5bcommon_type_formation_id%5d%5b%5d=Brevet%20de%20technicien%20sup%C3%A9rieur&sf%5bcommon_type_formation_id%5d%5b%5d=Brevet%20de%20technicien%20sup%C3%A9rieur%20agricole))**

**Examen National Terminal et contrôle continu**

**30 par classes 30/35H de cours/sem Encadrement soutenu**

> **Stages et actions en entreprises 8 à 16 semaines**

**Insertion professionnelle ou Poursuite d'études pour 50% des diplômés**

# Les Classes Préparatoire aux Grandes Ecoles au lycée
## Les CPGE : Classes Préparatoires aux Grandes Ecoles 2 ans - Lycée

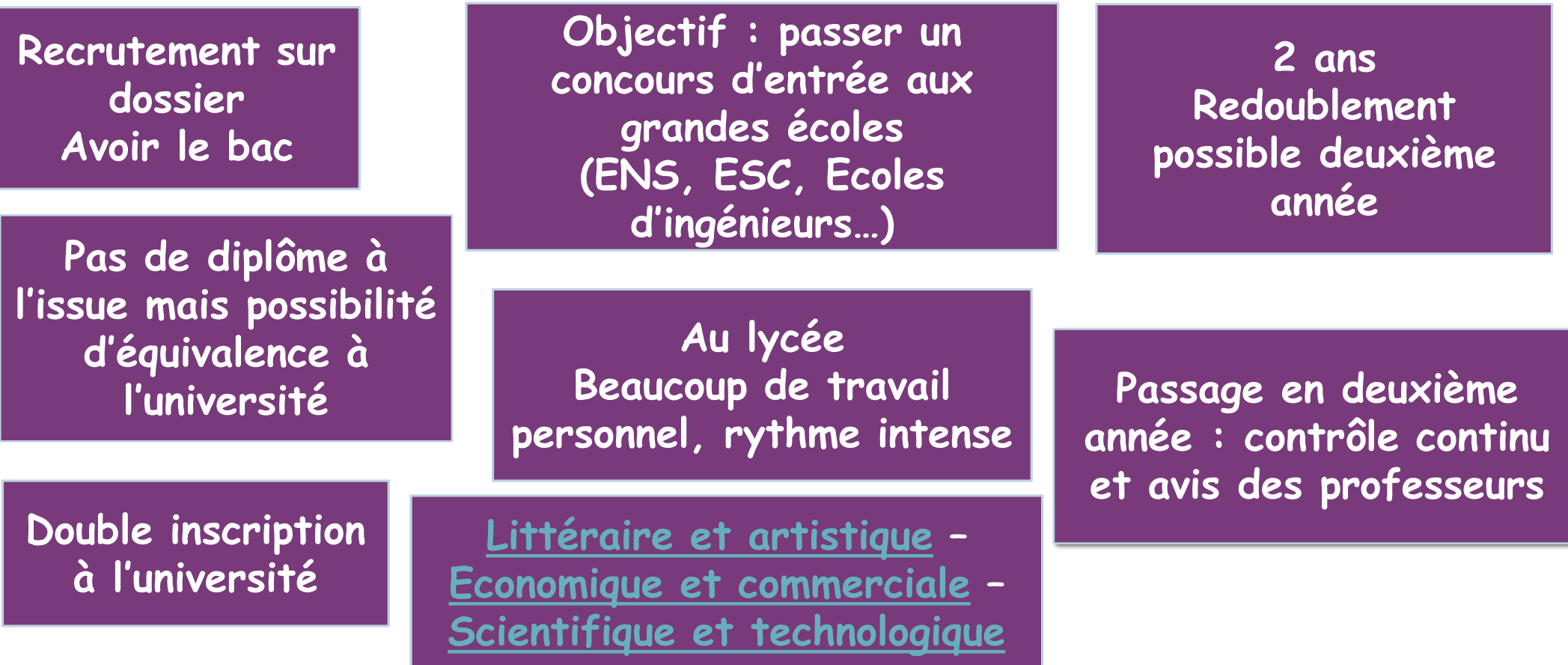

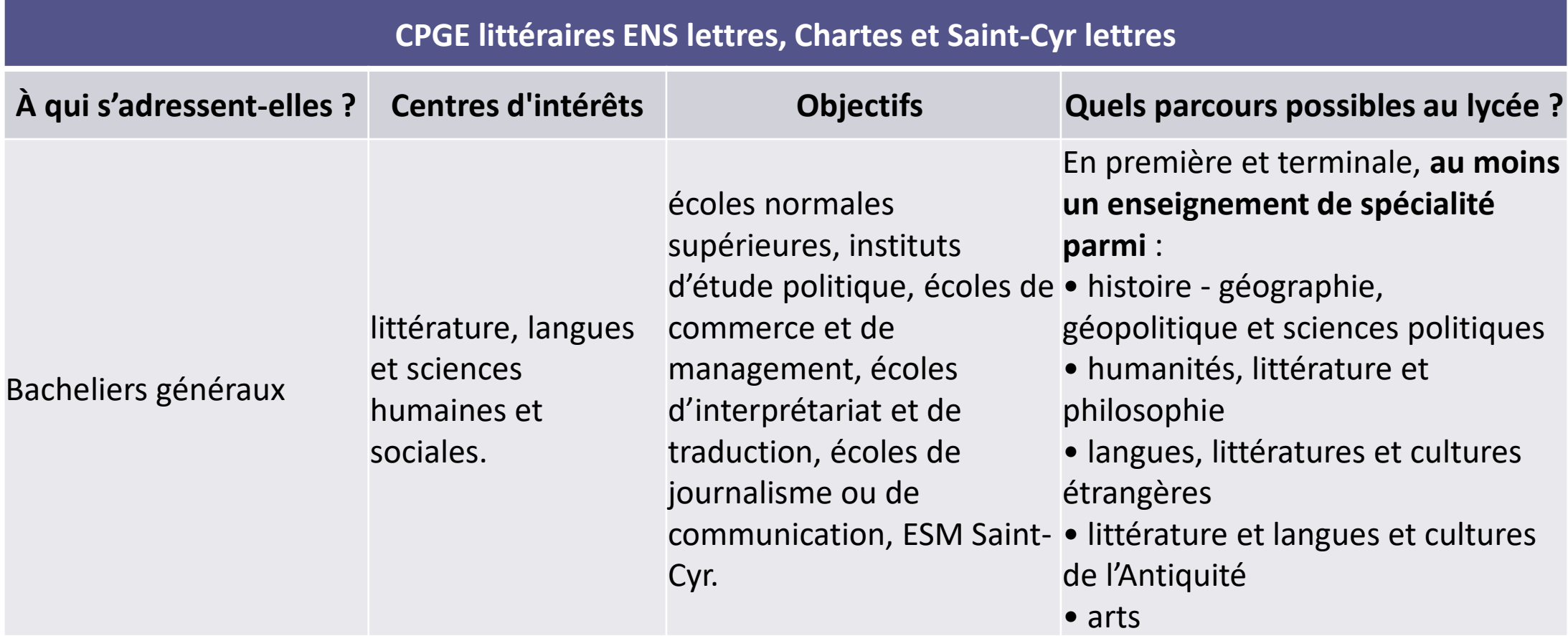

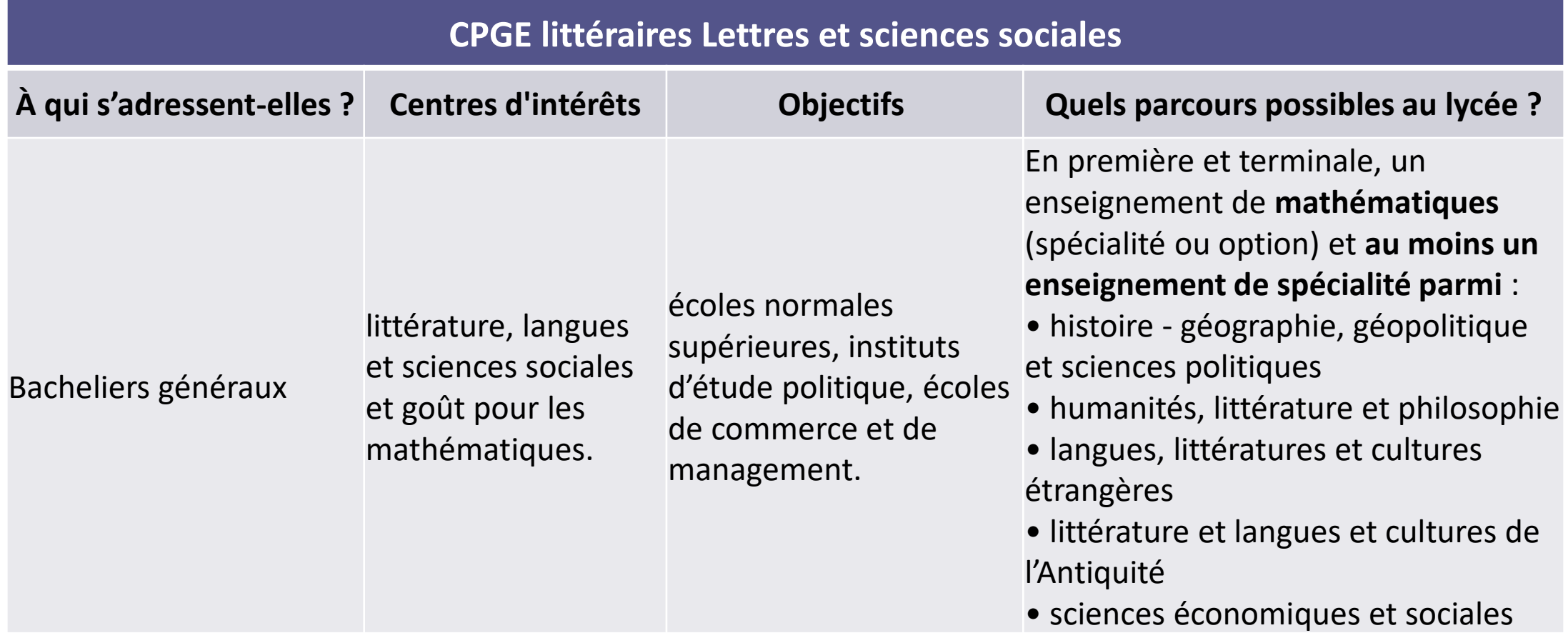

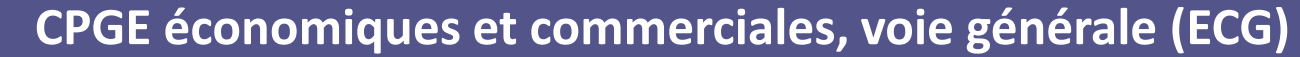

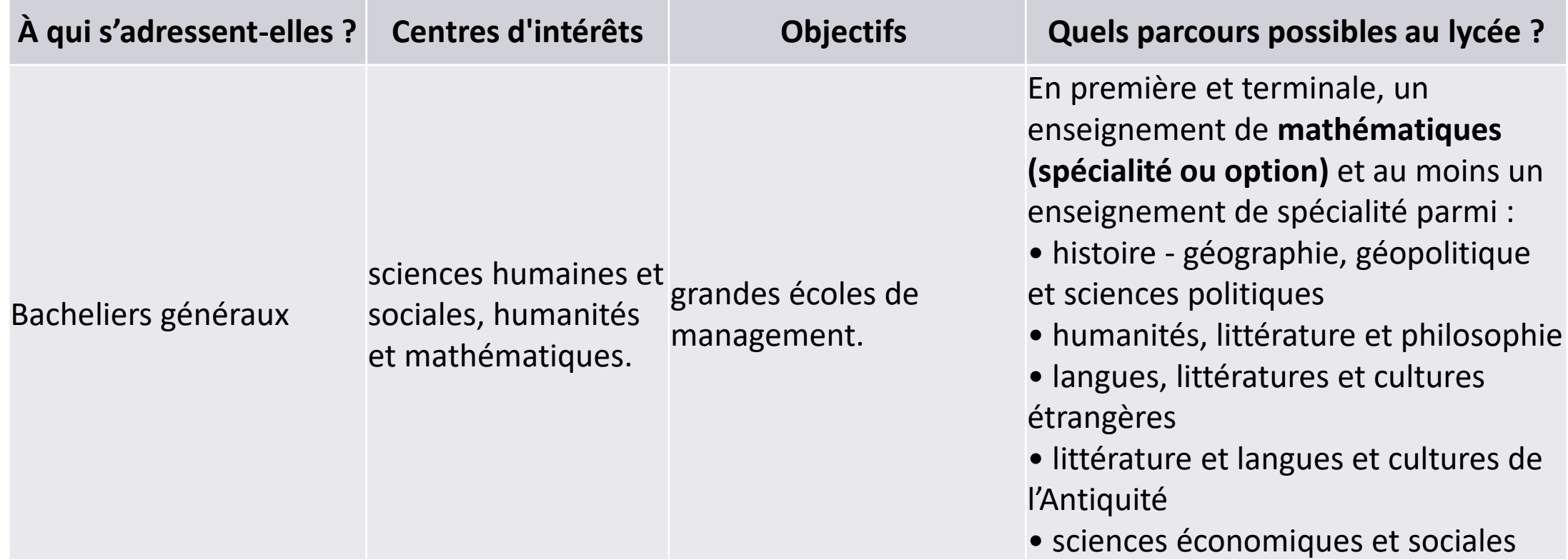

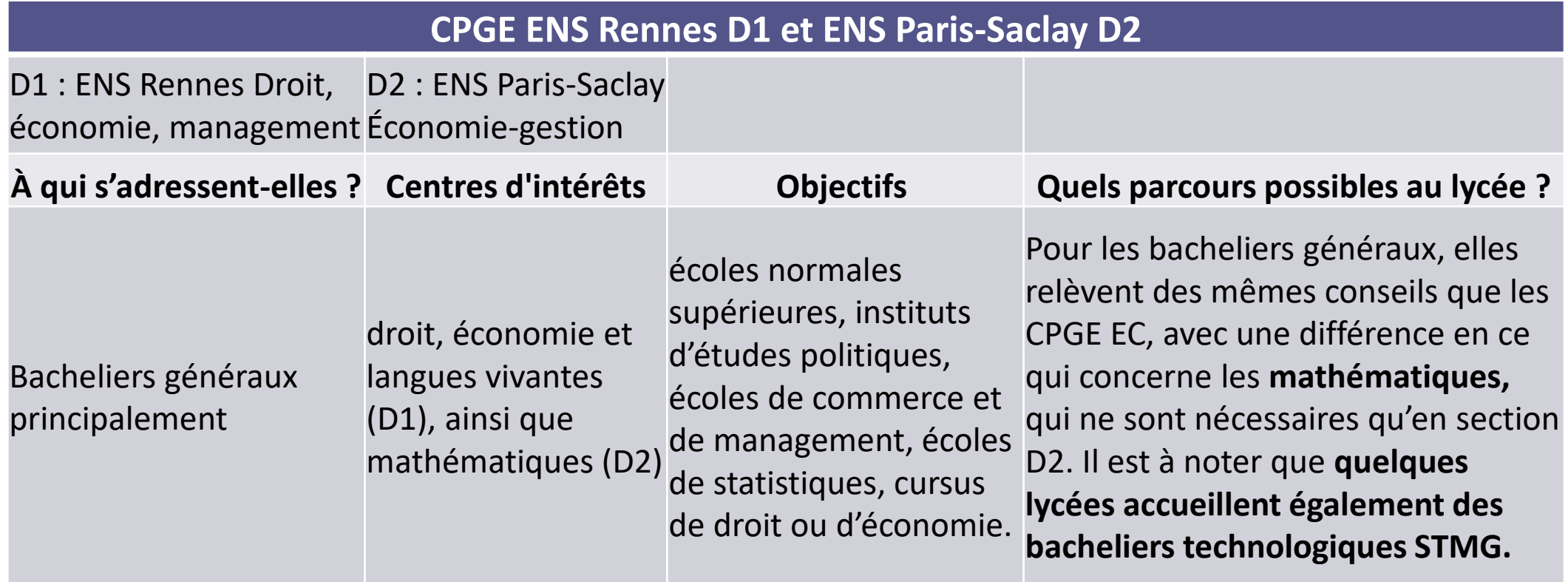

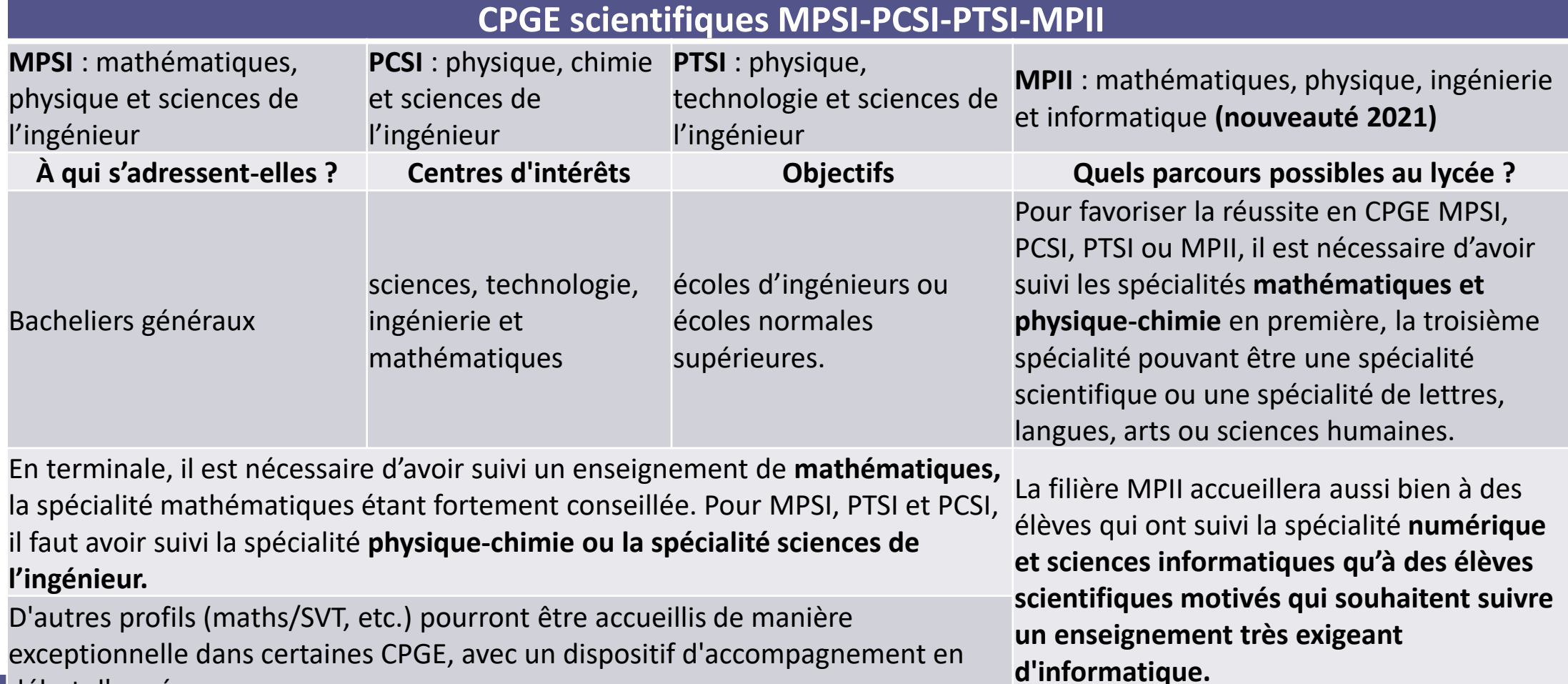

début d'année.

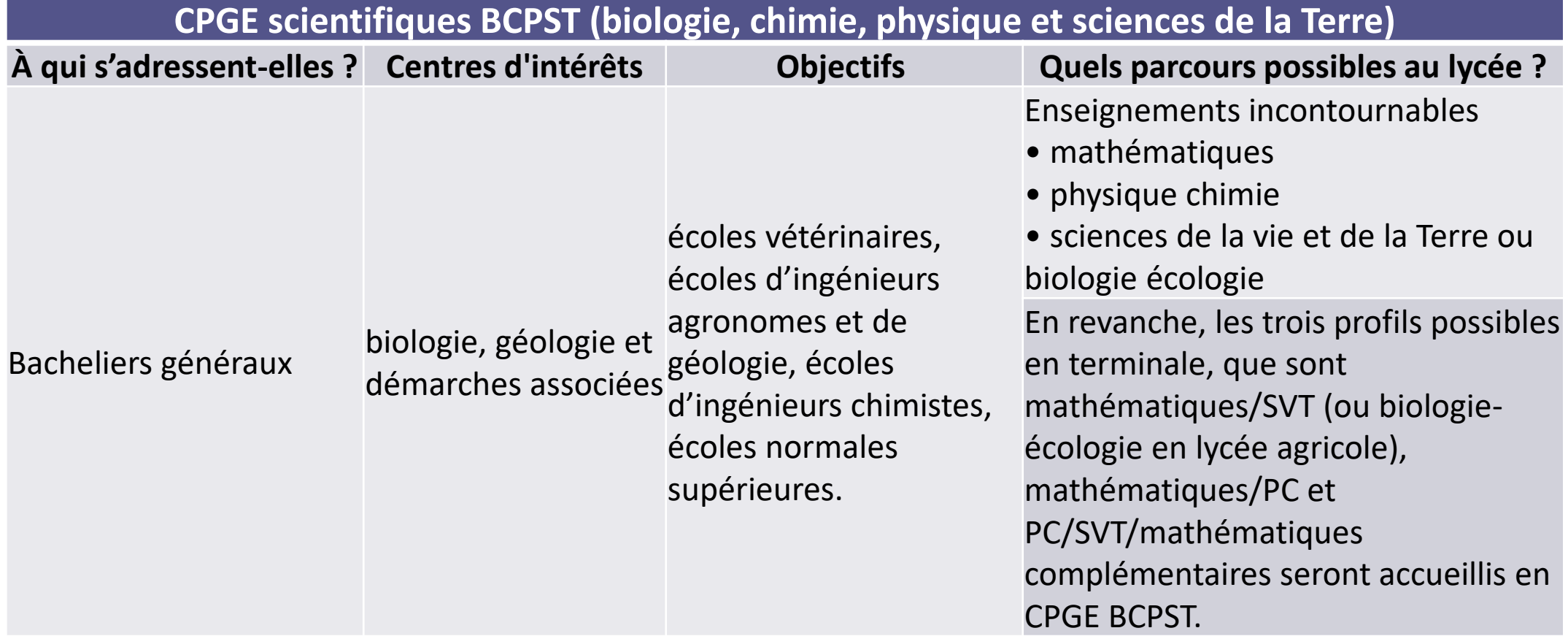

## Les CPGE pour les bacheliers technologiques et généraux

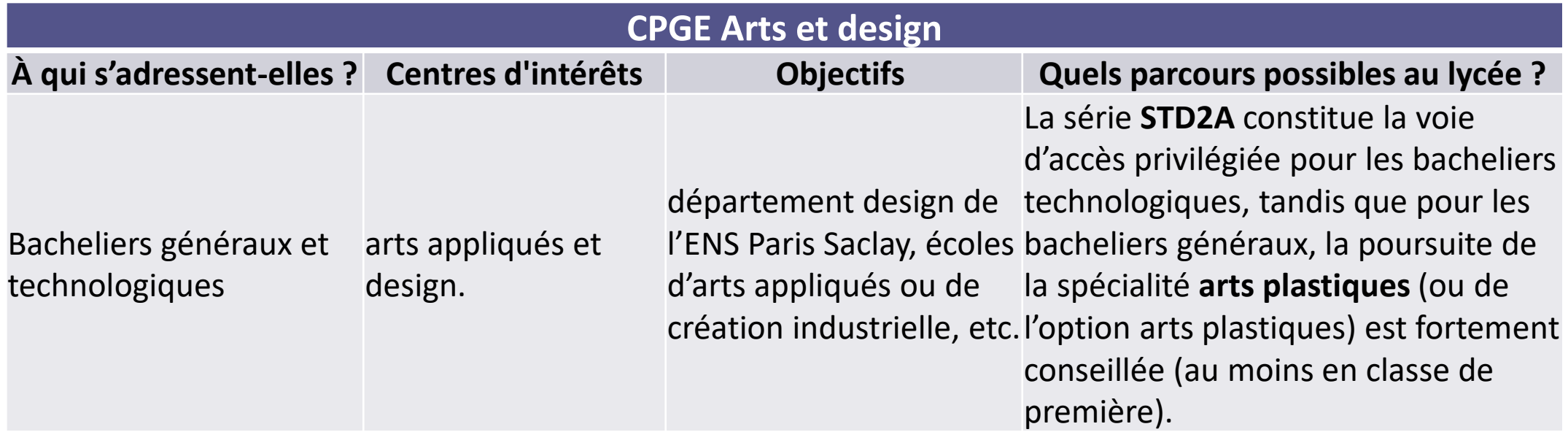

## Les CPGE pour les bacheliers technologiques

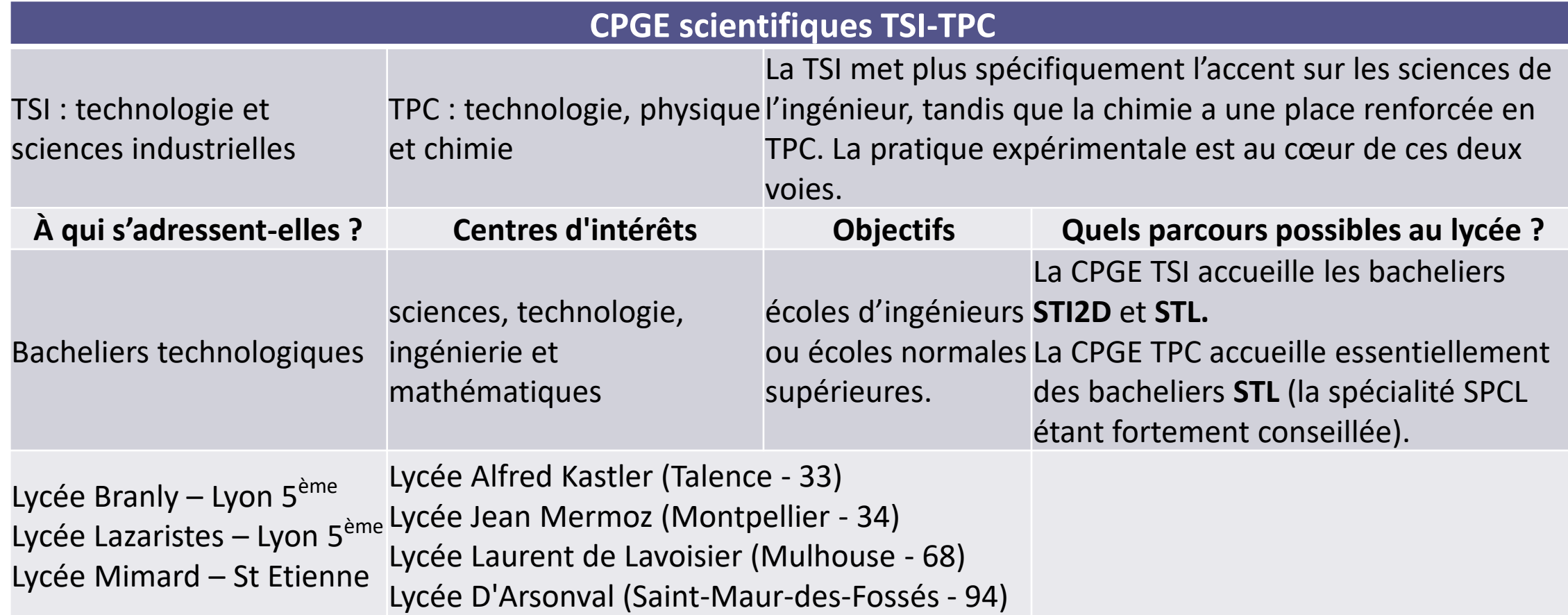

## Les CPGE pour les bacheliers technologiques

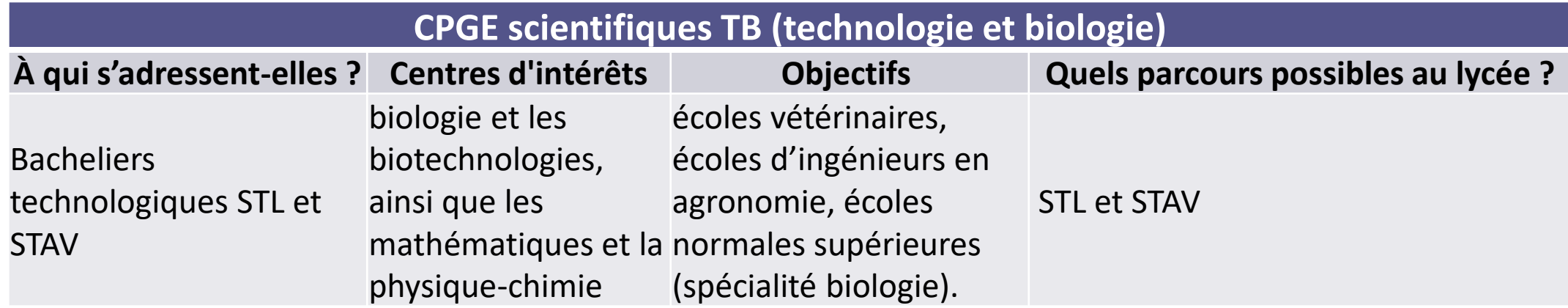

# Les Ecoles spécialisées

## Les écoles spécialisées

**Choix d'une profession**

**Examen de dossier et entretiens/tests ou concours d'entrée…**

**3 à 8 ans d'études**

**Secteur social, paramédical,** 

**arts, architecture, … Réforme du recrutement en IFSI et écoles du social (voir Parcoursup)**

## La filière comptable

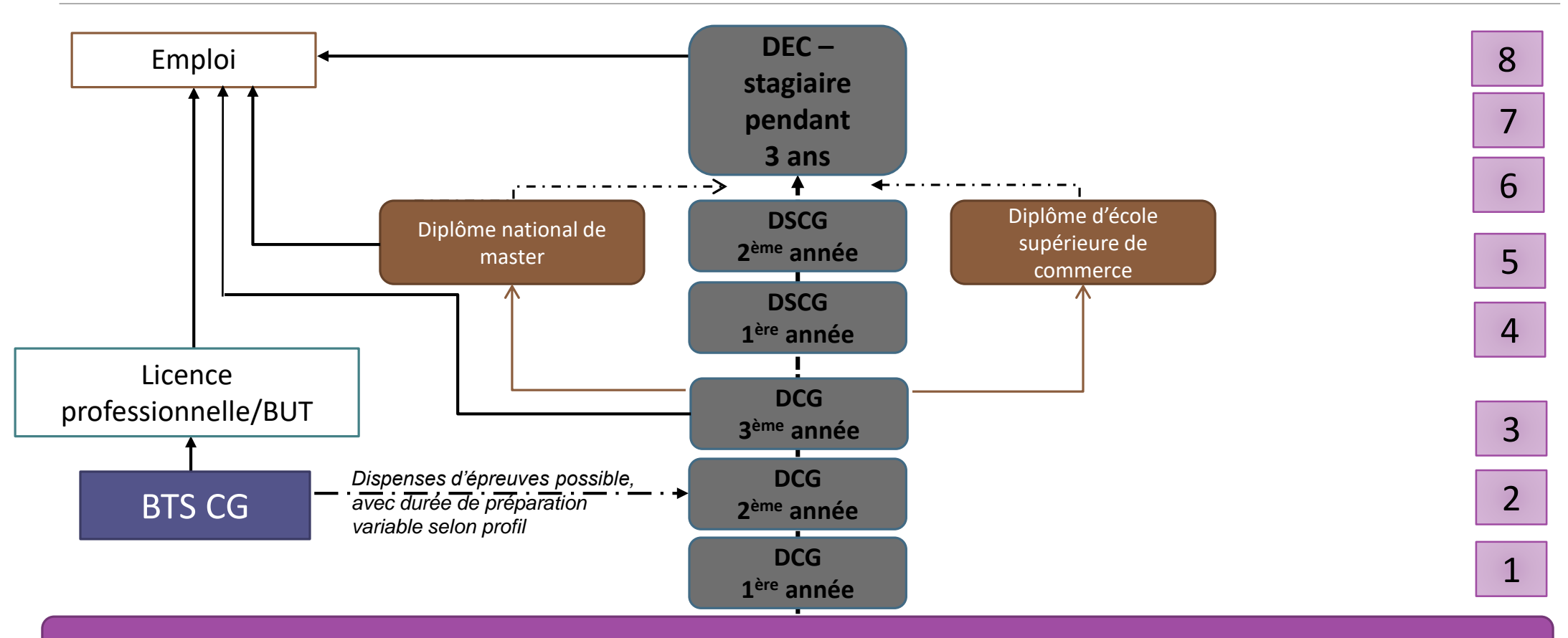

**Bacheliers STMG, bacheliers généraux (Maths option ou spécialité)**

## Les écoles d'art

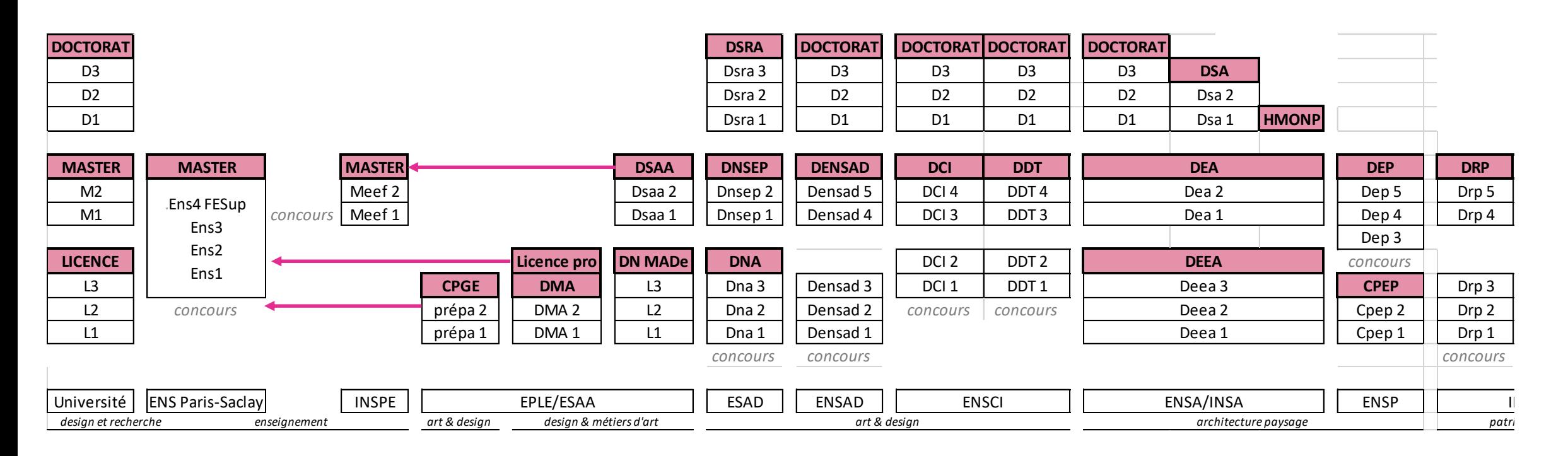

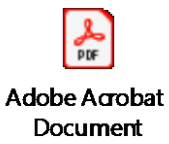

## Autres formations

•Intégrer un Institut d'études politiques (bac général) : https://www.onisep.fr/Choisir-mes[etudes/Apres-le-bac/Principaux-domaines-d-etudes/Les-instituts-d-etudes-politiques-](https://www.onisep.fr/Choisir-mes-etudes/Apres-le-bac/Principaux-domaines-d-etudes/Les-instituts-d-etudes-politiques-IEP/Admission-en-1re-annee-des-IEP)IEP/Admission-en-1re-annee-des-IEP

•[Intégrer un IFSI : https://www.onisep.fr/Ressources/Univers-Formation/Formations/Post](https://www.onisep.fr/Ressources/Univers-Formation/Formations/Post-bac/diplome-d-etat-d-infirmier)bac/diplome-d-etat-d-infirmier : un formulaire à compléter avec 11 questions sur la connaissance de la formation et du métier type QCM

•Les formation dans les métiers du social : https://www.onisep.fr/Choisir-mes-etudes/Apres-le[bac/Principaux-domaines-d-etudes/Les-ecoles-du-social-Les-ecoles-du-paramedical/Les-ecoles](https://www.onisep.fr/Choisir-mes-etudes/Apres-le-bac/Principaux-domaines-d-etudes/Les-ecoles-du-social-Les-ecoles-du-paramedical/Les-ecoles-du-social)du-social

•[Les professions paramédicales : https://www.onisep.fr/Decouvrir-les-metiers/Des-metiers-par](https://www.onisep.fr/Decouvrir-les-metiers/Des-metiers-par-secteur/Sante/Les-metiers-et-l-emploi-dans-le-paramedical)secteur/Sante/Les-metiers-et-l-emploi-dans-le-paramedical

•Devenir vétérinaire après le bac (bac général) :<https://concours-veto-postbac.fr/> (Alfort, Nantes, Marcy l'Etoile, Toulouse, Mont-Saint-Aignan)

# Les Ecoles de commerce

## Les écoles de commerces

**3 modalités d'admission selon les écoles et selon le niveau d'études** :

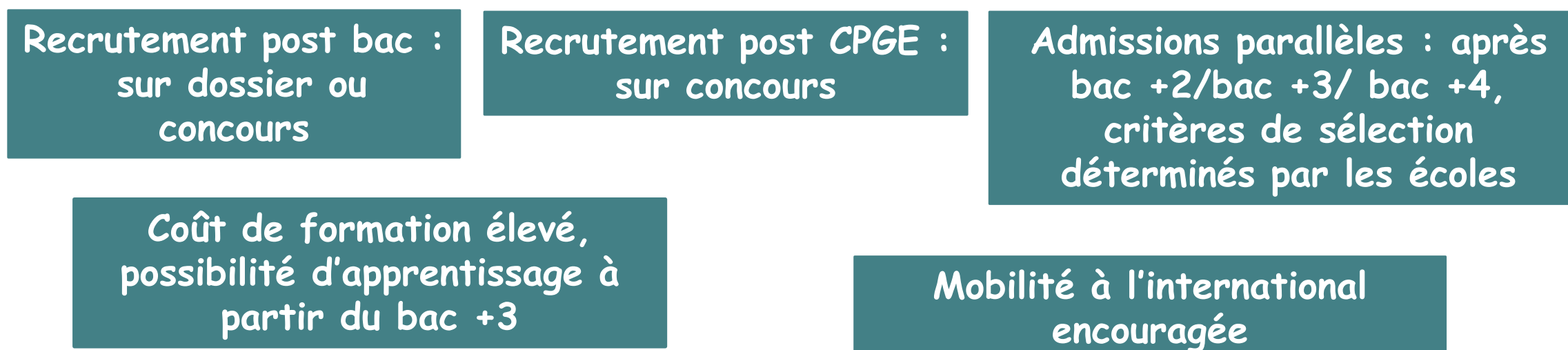

**Attention à la reconnaissance du diplôme (RNCP)**

## Les écoles de commerce post bac

- [EGC](https://www.bachelor-egc.fr/concours-bachelor-egc/) (étude dossier + oral) :EGC de Brive à Brive-la-Gaillarde ; EGC de Rodez ; EGC Cayenne ; EGC Nord-Isère à Villefontaine ; EGC de l'Ain Bourg-en-Bresse ; EGC Tarbes-Pyrénées ; EGC Sens ; EGC de Chalon-sur-Saône ; EGC La Martinique ; EGC La Réunion ; EGC La Rochesur-Yon ; EGC de Lille ; EGC du Mans ; EGC de Montauban ; EGC de Valence ; EGC de Nîmes ; EGC Agen Sud Management ; Sup de Vente - EGC Ile de France Ouest à Saint-Germain-en-Laye ; EGC Normandie à Saint-Lô ; EGC Nouméa
- Concours propres : Audencia Nantes ; Brest Business School ; ICN BS Metz et Nancy ; IDC Paris ; Idrac Grenoble, Lyon, Montpellier, Nantes, Nice, Paris, Toulouse, Burgundy School of Business à Dijon et Lyon ; EM Normandie au Havre ; ESC Clermont Business School ; Grenoble Ecole de Management à Grenoble et Paris ; Institut Mines-Télécom Business School à Evry ; Excelia Business Group à La Rochelle*,* IPAG Business school, etc.

## Les écoles de commerce post bac

### • Concours [SESAME](https://www.concours-sesame.net/presentation-des-programmes.html) (écrits + oral)

- BBA in Global Management à SKEMA Business School ; BBA International à Excelia Business School ; CESEM à NEOMA Business School ; ESSEC Global BBA à l'ESSEC Business School ; Global BBA à l'emlyon business school ; Global BBA à NEOMA Business School ; International BBA à KEDGE Business School ; International BBA à South Champagne Business School)  $\rightarrow$  bac +4
- EBP International à KEDGE Business School ; Programme Grande École EBS Paris European Business School ; Programme Grande École EDC Paris Business School ; Programme Grande École EMLV - Pôle Léonard de Vinci ; Programme Grande École EM Normandie ; Programme Grande École ESCE International Business School ; Programme Grande École IPAG Business School ; Programme Grande École PSB Paris School of Business ; TEMA NEOMA Business School  $\rightarrow$  hac +5
- Concours **[ACCES](https://www.concours-acces.com/)** : ESDES à Lyon ; IESEG à Lille et Paris ; ESSCA à Angers, Paris, Aix-en-Provence, Bordeaux, Lyon, Budapest et Shanghai  $\rightarrow$  bac +5
- Concours [PASS](https://www.concours-pass.com/) : l'INSEEC à Bordeaux, Paris et Lyon  $\rightarrow$  bac +4
- Concours propres : l'ICD Business School Paris et Toulouse ; l'Idrac Business School Lyon ; l'EDHEC Lille et Nice

# Les Ecoles d'ingénieurs

# Les écoles d'ingénieurs

La moitié des écoles d'ingénieurs (soit une centaine d'établissements) sont accessibles après le bac. Parmi elles :

- les **INSA** (instituts nationaux des sciences appliquées),
- les **ENI** (écoles nationales d'ingénieurs) à Brest, Metz, Saint-Étienne, Tarbes

- les écoles de la **Fésic** (Fédération des établissements d'enseignement supérieur d'intérêt collectif) : **[CPE](https://www.fesic.org/la-carte-des-etablissements-du-reseau/cpe-lyon/)** Lyon ; **[ECAM LaSalle](https://www.fesic.org/la-carte-des-etablissements-du-reseau/ecam-lasalle/)** Lyon ; **[ECAM](https://www.fesic.org/la-carte-des-etablissements-du-reseau/ecam-rennes/)** Rennes, **[ECAM](https://www.fesic.org/la-carte-des-etablissements-du-reseau/ecam-strasbourg-europe/)** Strasbourg-Europe, **ECAM-EPMI** , Cergy, Grasse, **[ESA](https://www.fesic.org/la-carte-des-etablissements-du-reseau/esa-ecole-superieure-dagricultures-angers/)** Angers, **[ESAIP](https://www.fesic.org/la-carte-des-etablissements-du-reseau/esaip-angers-grasse/)** [Angers, Aix-en-Provence ;](https://www.fesic.org/la-carte-des-etablissements-du-reseau/ecam-epmi/) **[ESCOM Chimie](https://www.fesic.org/la-carte-des-etablissements-du-reseau/escom-chimie-compiegne/)** Compiègne, **[ESEO](https://www.fesic.org/la-carte-des-etablissements-du-reseau/eseo/)** Angers, Paris Vélizy, Dijon ; **[Icam](https://www.fesic.org/la-carte-des-etablissements-du-reseau/icam/)** Lille, Paris-Sénart, Nantes, Bretagne, [Vendée, Toulouse, Cameroun, RD du Congo, Inde, Brésil ;](https://www.fesic.org/la-carte-des-etablissements-du-reseau/isen-yncrea-ouest/) **[ISARA](https://www.fesic.org/la-carte-des-etablissements-du-reseau/isara/)** Lyon, Avignon ;**ISEN Yncréa Ouest** Brest, Rennes, Nantes, Caen ; **ISEN Yncréa [Méditerranée](https://www.fesic.org/la-carte-des-etablissements-du-reseau/isen-yncrea-mediterranee/)** Toulon, Nîmes, Aix, Marseille, Fès ; **[ISEP](https://www.fesic.org/la-carte-des-etablissements-du-reseau/isep/)** Paris ; **[JUNIA HEI](https://www.fesic.org/la-carte-des-etablissements-du-reseau/hei-hautes-etudes-dingenieur/)** Lille, Châteauroux ; **[JUNIA ISA](https://www.fesic.org/la-carte-des-etablissements-du-reseau/isa-lille/)** Lille ;**[JUNIA ISEN](https://www.fesic.org/la-carte-des-etablissements-du-reseau/isen-lille/)** Lille ; **[PURPAN](https://www.fesic.org/la-carte-des-etablissements-du-reseau/ecole-dingenieurs-de-purpan-toulouse/)** Toulouse ; **[UniLaSalle](https://www.fesic.org/la-carte-des-etablissements-du-reseau/unilasalle/)** Beauvais, Rouen, Rennes, Amiens (ESIEE)

- Réseau **Polytech** (Angers, Annecy-Chambéry, Clermont-Ferrand, Grenoble, Lille, Lyon, Marseille, Montpellier, Nancy, Nantes, Nice-Sophia, Orléans, Paris-Sorbonne, Paris-Saclay, Tours)

## Les écoles d'ingénieurs

## **Les "+" des admissions post-bac**

L'ensemble de la scolarité dans un même établissement.

Pas de surprise quant au choix de spécialisations proposées en cycle ingénieur.

Le passage en cycle ingénieur sur contrôle continu qui permet de contourner la pression des concours post-prépa.

Des études un peu plus concrètes qu'en prépa et des cours de soutien pour éviter les abandons ou les échecs.

# En résumé

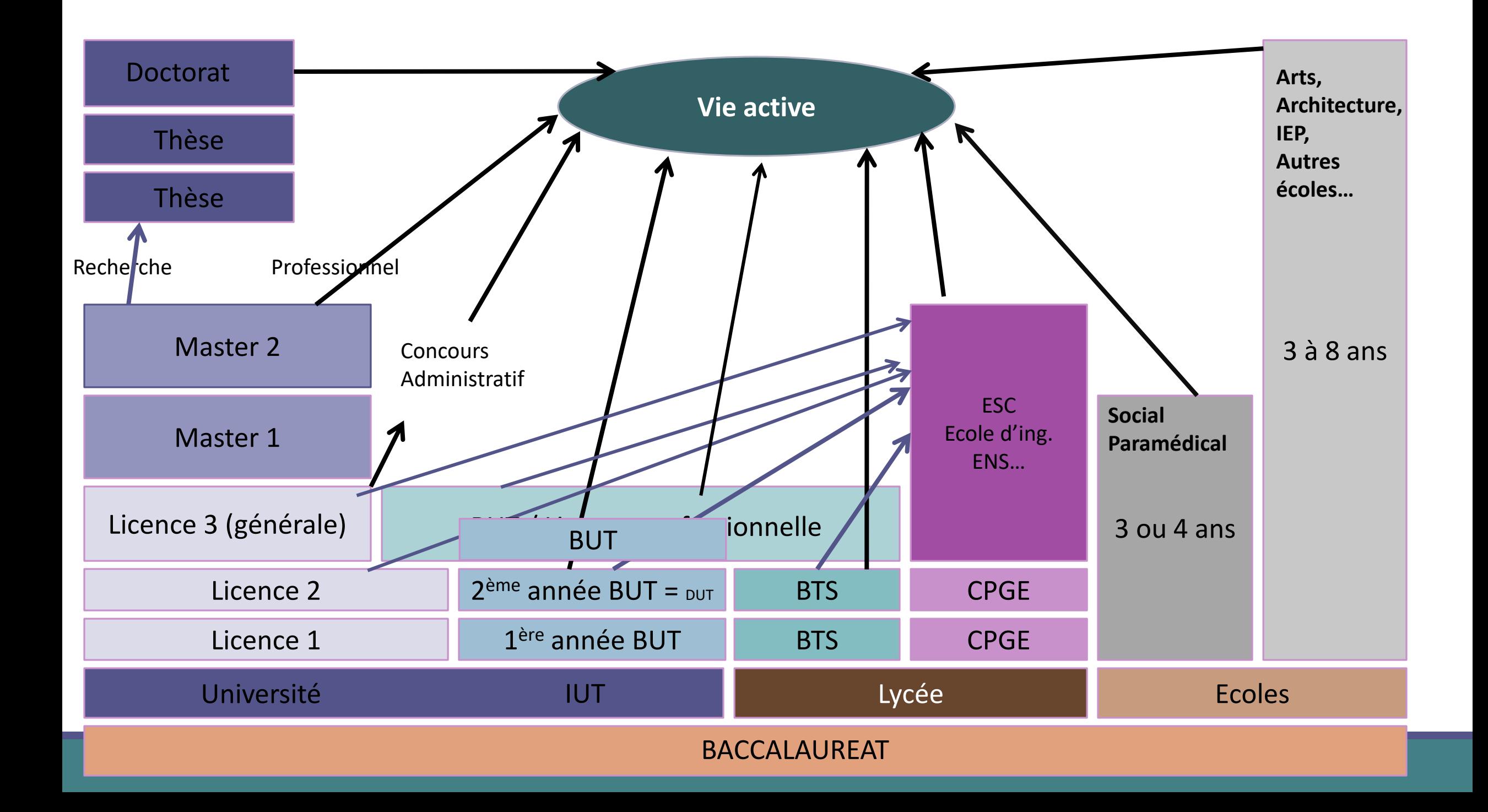

# Demande de bourses

## La demande de bourse : le dossier social étudiant (DSE)

<https://www.messervices.etudiant.gouv.fr/envole/>

## étudiant MesServices.etudiant.gouv.fr

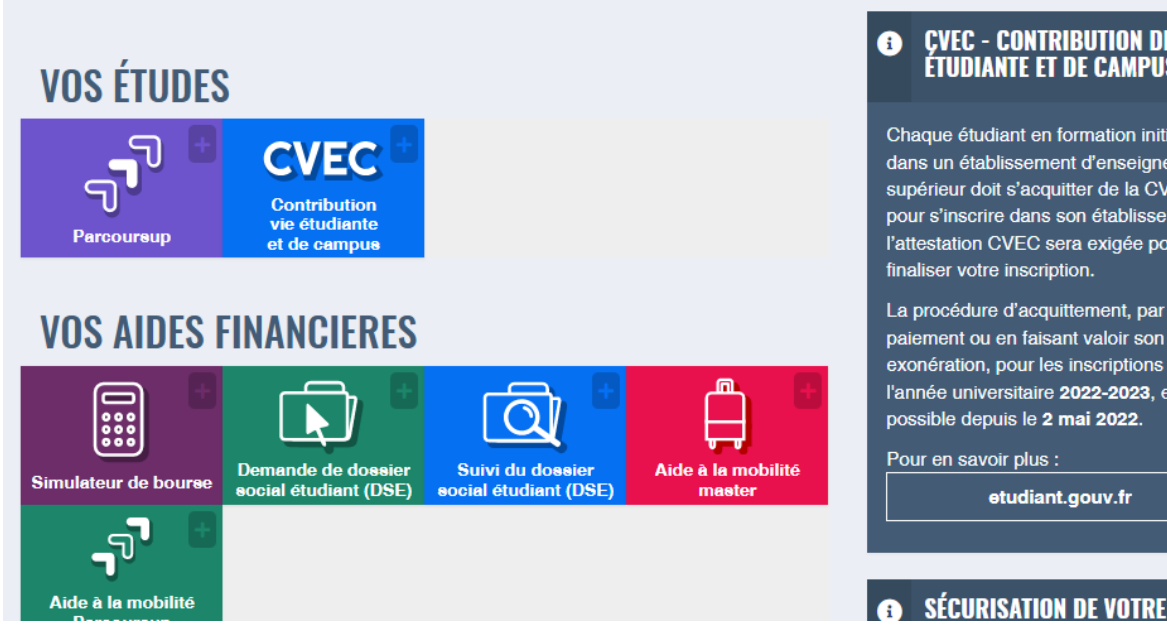

#### **CVEC - CONTRIBUTION DE VIE ÉTUDIANTE ET DE CAMPUS**

Chaque étudiant en formation initiale dans un établissement d'enseignement supérieur doit s'acquitter de la CVEC pour s'inscrire dans son établissement : l'attestation CVEC sera exigée pour

La procédure d'acquittement, par paiement ou en faisant valoir son droit à exonération, pour les inscriptions pour l'année universitaire 2022-2023, est possible depuis le 2 mai 2022.

etudiant.gouv.fr

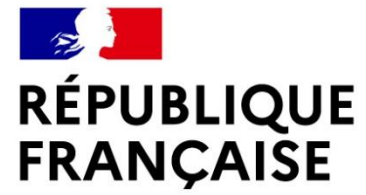

Liberté Égalité Fraternité

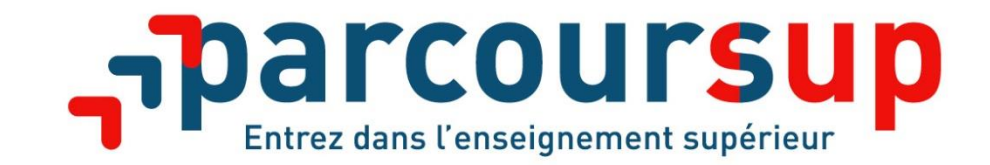

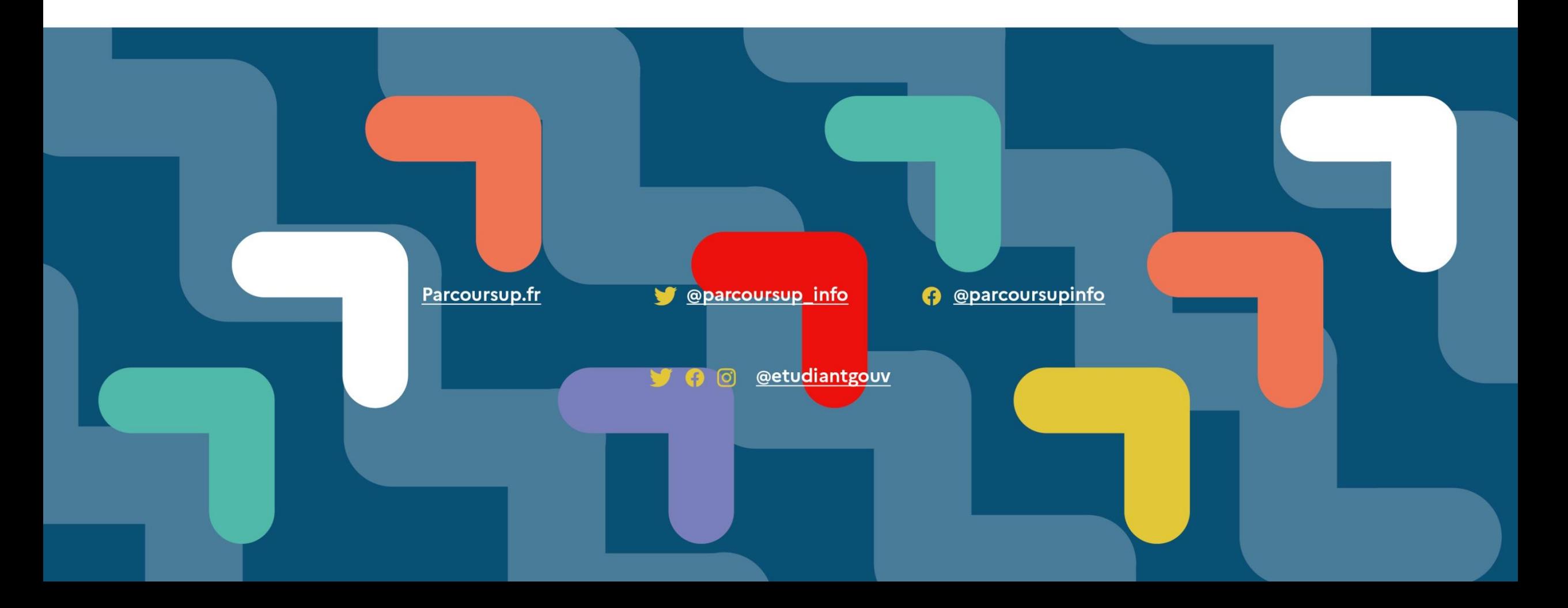

## Les engagements de Parcoursup au service de votre projet

> **L'exhaustivité : Parcoursup vous permet de découvrir toutes les formations supérieures, y compris en apprentissage qui sont reconnues par l'Etat, c'est-à-dire contrôlées. Plus de 21 000 formations référencées**

Pour chaque formation proposée, une fiche de présentation avec des informations claires et détaillées Notre objectif : vous aider à découvrir des formations, à comparer, à vous repérer et à faire vos choix

> **La simplicité : Parcoursup simplifie vos démarches pour vous permettre de vous concentrer sur votre projet**

Parcoursup, c'est une procédure dématérialisée, 1 calendrier unique et lisible, 1 seul dossier à constituer

#### > **La liberté de choix : Parcoursup vous permet de choisir les formations qui vous intéressent**

Vous formulez vos vœux sans avoir à les hiérarchiser

Vous choisissez en fonction des propositions d'admission que vous recevez, à partir du 1<sup>er</sup> juin 2023 Ce n'est pas Parcoursup qui choisit votre affectation : les responsables des formations examinent votre dossier, font des propositions auxquelles vous répondez. **Le dernier mot appartient toujours au candidat**

## Les engagements de Parcoursup au service de votre projet

> **La transparence, parce que c'est utile pour vous permettre d'affiner votre projet et d'estimer vos chances**

Toutes les formations publient sur Parcoursup leurs critères d'examen, c'est-à-dire ce que les enseignants réunis en commission d'examen des vœux prendront en compte pour examiner les candidatures. Parcoursup vous garantit la possibilité de demander à la formation dans laquelle vous n'avez pas été admis les motifs de la décision prise.

#### > **L'accompagnement personnalisé tout au long de la procédure**

Vous n'êtes pas seuls face au choix : vous êtes accompagné, au lycée, via la plateforme, pour élaborer votre projet, faire des vœux, choisir votre formation. Si vous n'avez pas reçu de proposition, les recteurs vous proposent un accompagnement pour vous aider.

#### > **La prise en compte de votre profil pour plus d'égalité des chances**

Parcoursup met en œuvre des actions pour l'orientation des lycéens boursiers, professionnels ou technologiques. Parcoursup prend en compte les situations de handicap et promeut le développement des parcours personnalisés (Oui-Si) pour favoriser la réussite des étudiants

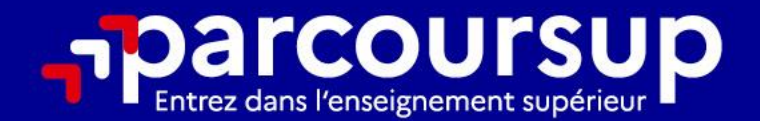

# Le calendrier 2023 en 3 étapes

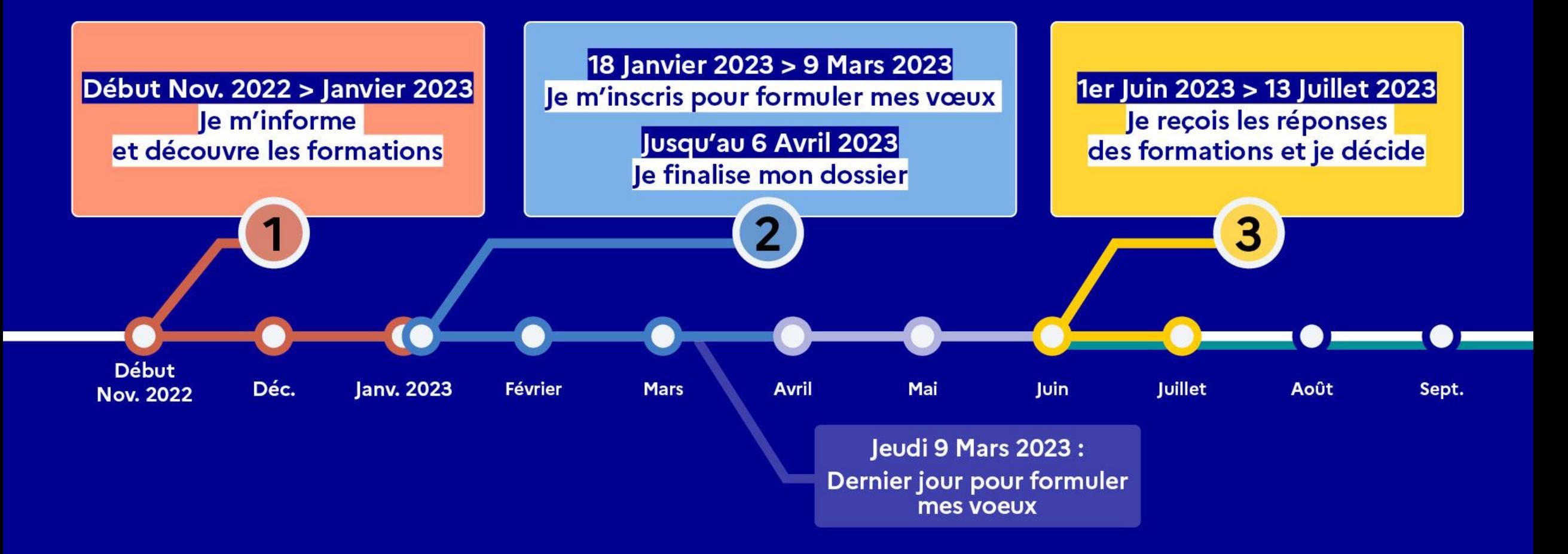

## Début Nov. 2022 > Janvier 2023 Je m'informe et découvre les formations

### DÉBUT NOVEMBRE 2022 > JANVIER 2023

- Je prépare mon projet d'orientation:
- · Je consulte les sites Terminales2022-2023.fr et Parcoursup.fr
- · l'échange avec mon professeur principal et je participe à la 1<sup>re</sup> semaine de l'orientation dans mon lycée. C'est l'occasion de réfléchir sur des perspectives de poursuite d'études ou d'insertion professionnelle.

### **DÉBUT DÉCEMBRE**

Je renseigne ma fiche de dialogue.

Le 1<sup>er</sup> conseil de classe prend connaissance de mon projet d'orientation et formule des recommandations.

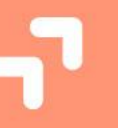

#### 20 DÉCEMBRE

#### Ouverture du site d'information de Parcoursup 2023 :

- · Je m'informe sur le fonctionnement de la procédure sur Parcoursup.fr
- · le consulte le moteur de recherche des formations 2023 :
- plus de 21000 formations sont proposées. Des informations importantes sont disponibles sur l'établissement, les enseignements proposés, les compétences et connaissances attendues, les conseils pour les lycéens, les critères d'analyse des candidatures, les possibilités de poursuite d'étude et les débouchés professionnels et les frais de scolarité.

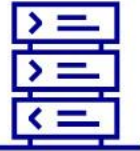

Avez-vous pensé à l'apprentissage? **Plus de 7500** formations sont

disponibles sur **Parcoursup** 

# Les formations accessibles sur Parcoursup

**Parmi les 21 000 formations dispensant de diplômes reconnus par l'Etat, y compris des formations en apprentissage, disponibles via le moteur de recherche de formation :**

- **Des formations non sélectives** : les différentes licences (dont les licences « accès santé »), les Parcours préparatoires au professorat des écoles (PPPE) et les parcours d'accès aux études de santé (PASS)
- **Des formations sélectives :** classes prépa, BTS, BUT (Bachelor universitaire de technologie ), formations en soins infirmiers (en IFSI) et autres formations paramédicales, formations en travail social (en EFTS), écoles d'ingénieur, de commerce et de management, Sciences Po/ Instituts d'Etudes Politiques, formations en apprentissage, écoles vétérinaires, formations aux métiers de la culture, du sport…
- **Des informations utiles à consulter sur la fiche formation** : les critères et leur importance, le statut de l'établissement (public/privé), la nature de la formation (sélective /non sélective), les admis dans la formation en N-1, les frais de scolarité, les débouchés professionnels et possibilités de poursuite d'études…

*Quelques rares formations privées ne sont pas présentes sur Parcoursup > prendre contact avec les établissements*

## Focus sur les formations en apprentissage

**Plus de 7500 formations en apprentissage disponibles, pour l'essentiel en STS, IUT, pour des mentions complémentaires ou titres professionnels…**

- **Etre étudiant apprenti c'est :** 
	- **Être étudiant et surtout salarié**
	- **Alterner formation pratique chez un employeur et une formation théorique** dans un établissement (ex : un centre de formation d'apprentis - CFA)
	- **Un plus pour trouver du travail en fin de formation et vous insérer durablement**
- **L'apprenti doit signer un contrat d'apprentissage avec un employeur**
- **Les établissements (CFA) accompagnent leurs candidats pour trouver un employeur**

## Pour chaque formation proposée :

- > **Le nombre de places** disponibles en 2023 (visible à partir du 18 janvier 2023)
- > **Le taux d'accès** en 2022, c'est à dire la proportion de candidats ayant reçu une proposition d'admission en phase principale
	- Ce taux d'accès est désormais déclinable par type de baccalauréat
- > Des **suggestions de formations similaires** pour élargir vos choix

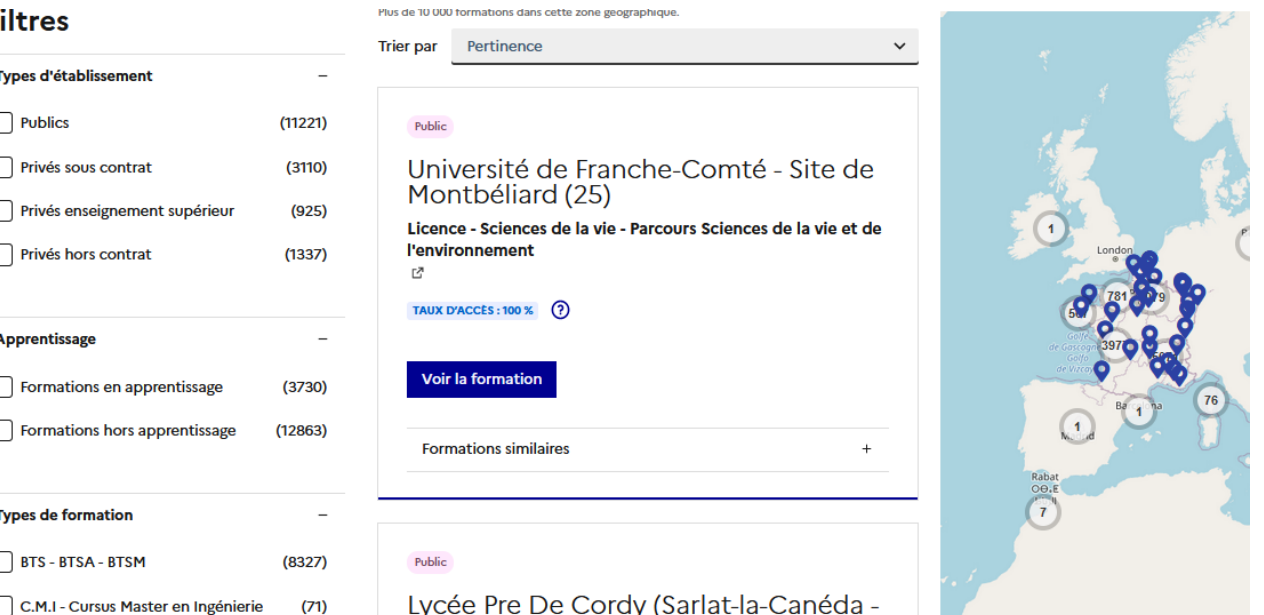

# Consulter la fiche de présentation d'une formation – 6 rubriques

- **Découvrir la formation et ses caractéristiques** : le **statut de l'établissement**, les contenus et l'organisation des enseignements, les dispositifs pédagogiques, les **frais de scolarité**, les dates des journées portes ouvertes...
- **Comprendre les critères d'analyse des candidatures** à travers la représentation visuelle des critères définis par les formations (résultats scolaires, compétences et savoir-faire, savoir-être, motivation et cohérence du projet, engagements….) avec leur degré d'importance, ainsi que des conseils pour formuler sa candidature
- **Consulter les modalités de candidature** en particulier les conditions pour candidater, les modalités et calendrier des épreuves écrites/orales prévues par certaines formations sélectives et les éventuels frais associés
- **Accéder aux chiffres clés de la formation :** ils déclinent les résultats de l'admission en 2022 pour vous permettre de mieux anticiper la procédure et les résultats de la phase d'admission. Des indicateurs sont calculés en termes de réussite voire d'insertion professionnelle (pour la majorité des BTS et mentions complémentaires)
- **Connaitre les débouchés professionnels** : possibilités de poursuite d'études
- **Contacter et échanger avec l'établissement** : contacts des référents de la formation, en particulier le référent handicap

## Les modalités d'examen affichés pour chaque formation

## **Dans les formations sélectives (classes prépa, BUT, BTS, écoles, IFSI…)**

L'admission se fait sur dossier et, dans certains cas, en ayant recours, en plus ou en lieu et place du dossier, à des épreuves écrites et/ou orales dont le calendrier et les modalités sont affichés aux candidats (rubrique « consulter les modalités de candidature »)

## **Dans les formations non sélectives (licences, PPPE et PASS)**

Un lycéen peut **accéder à la licence de son choix à l'université, dans la limite des capacités d'accueil :** si le nombre de vœux reçus est supérieur au nombre de places disponibles, la commission d'examen des vœux étudie les dossiers et vérifie leur adéquation avec la formation demandée afin de les classer

L'université peut conditionner l'admission (réponse « oui-si ») d'un candidat au suivi d'un dispositif de réussite (remise à niveau, tutorat…) afin de l'aider et de favoriser sa réussite
L'accompagnement des candidats en situation de handicap ou atteints d'un trouble de santé invalidant

- **Les coordonnées d'un référent handicap sur chaque fiche de formation.** Il est disponible pour répondre aux interrogations des lycéens tout au long de la procédure.
- **Le candidat peut renseigner une fiche de liaison dans son dossier Parcoursup** pour préciser ses besoins. Cette fiche est **facultative** et n'est **pas transmise aux formations** pour l'examen des vœux **Le candidat pourra la transmettre à la formation qu'il aura choisie pour préparer sa rentrée**. Cela permet d'anticiper son arrivée dans le nouvel établissement.
- **A partir du 1 er juin 2022, le candidat peut demander au recteur le réexamen de son dossier** (via la rubrique « contact » dans Parcoursup) s'il ne trouve pas de formation adaptée à ses besoins spécifiques et que sa situation justifie une inscription dans un établissement situé dans une zone géographique déterminée.

# Rechercher des formations sur Parcoursup.fr

**Rechercher par mots clés ou critères de recherche** (type de formation, spécialité/mention des formations …)

**Affiner les résultats de recherche** en zoomant sur la carte pour afficher les formations dans une zone précise

**[Une vidéo pratique visible sur Parcoursup.fr](https://www.parcoursup.fr/index.php?desc=formations)** pour vous aider **:** Comment rechercher une formation sur Parcoursup ?  $\rightarrow$  <https://youtu.be/WJzf3wRqcWo>

# LE BON REFLEXE : S'INFORMER, SE RENSEIGNER

## Les lives **Parcoursup 2023** Pour être accompagné

tout au long de la procédure

**Live Parcoursup :**

parcoursup.

Programme à retrouver sur [Parcoursup.fr](https://www.parcoursup.fr/index.php?desc=lives)

### **Echanger avec des professionnels dans votre lycée**

- Votre professeur principal
- Les Psy-En

### **Echanger avec les formations**

*(contact et dates à retrouver sur Parcoursup)* 

- Responsables de formations et étudiants ambassadeurs
- Lors des journées portes ouvertes et salons virtuels avec conférences thématiques

### **Consulter les ressources en ligne de nos partenaires**

### 18 Janvier 2023 > 9 Mars 2023 > 6 Avril 2023 Je m'inscris pour formuler mes voeux et finalise mon dossier

#### **TOUT AU LONG DU 2<sup>e</sup> TRIMESTRE**

Je poursuis ma réflexion avec mes professeurs principaux et je participe aux journées portes ouvertes des établissements d'enseignement supérieurs et aux salons d'orientation.

#### **DU 18 JANVIER AU 9 MARS**

- · Je m'inscris sur **Parcoursup** pour créer mon dossier candidat.
- · Je formule mes vœux : jusqu'à 10 vœux (avec possibilité de sous-voeux selon les formations) et 10 vœux supplémentaires pour les formations en apprentissage.

Jeudi 9 mars 2023 : dernier jour pour formuler mes vœux.

#### JEUDI 6 AVRIL

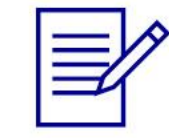

Dernier jour pour finaliser mon dossier candidat avec les éléments demandés par les formations et confirmer chacun de mes vœux.

#### **FÉVRIER - MARS**

2<sup>e</sup> conseil de classe: chaque vœu que je formule fait l'objet d'une fiche Avenir comprenant les appréciations de mes professeurs et l'avis du chef d'établissement.

Des vidéos tutorielles sont proposées sur Parcoursup pour vous guider à chaque étape

#### **AVRIL-MAI**

Chaque formation que j'ai demandée organise une commission pour examiner ma candidature à partir des critères généraux d'examen des vœux qu'elle a définis et que j'ai consultés sur sa fiche détaillée via Parcoursup.

## S'inscrire sur Parcoursup

- > **Une adresse mail valide et consultée régulièrement** : pour échanger et recevoir les informations sur votre dossier
- > **L'INE** (identifiant national élève en lycée général, technologique ou professionnel) ou **INAA** (en lycée agricole) : sur les bulletins scolaires ou le relevé de notes des épreuves anticipées du baccalauréat
- > Cas des lycées français à l'étranger : l'établissement fournit l'identifiant à utiliser pour créer son dossier

#### *Important :*

*Renseigner un numéro de portable pour recevoir les alertes envoyées par la plateforme. Les parents ou tuteurs légaux peuvent également renseigner leur numéro de portable pour recevoir les mêmes alertes Parcoursup.*

## Formuler des vœux motivés

- **> Jusqu'à 10 vœux** et **10 vœux supplémentaires pour des formations en apprentissage**
- **>** Pour des **formations sélectives** (Classes prépa, STS, IUT, écoles, IFSI, IEP…) et **non sélectives** (licences, PPPE ou PASS)
- **> Des vœux motivés** : en quelques lignes, le lycéen explique ce qui motive chacun de ses vœux. Il est accompagné par son professeur principal
- **> Des vœux non classés** : aucune contrainte imposée pour éviter toute autocensure
- **>** La **date de formulation des vœux n'est pas prise en compte** pour l'examen du dossier
- **> Des vœux qui ne sont connus que de vous** : la formation ne connait que le vœu qui la concerne
- **>** Quand un candidat accepte une formation, il a toujours la **possibilité de conserver des vœux pour lesquels il est en liste d'attente et qui l'intéressent davantage**

*Notre conseil : diversifier ses vœux et éviter de n'en formuler qu'un seul (en 2022, les candidats ont confirmé 12 vœux en moyenne).*

## Les vœux multiples

**> Un vœu multiple est un regroupement de plusieurs formations similaires** (exemple : le vœu multiple BTS « Management commercial opérationnel » qui regroupe toutes les formations de BTS « Management commercial opérationnel » en France).

**> Un vœu multiple compte pour un vœu** parmi les 10 vœux possibles.

**> Chaque vœu multiple est composé de sous-vœux qui correspondent chacun à un établissement différent.** Vous pouvez choisir un ou plusieurs établissements, sans avoir besoin de les classer.

**> Sauf exception, il n'y a pas de vœu multiple pour les licences** 

*A noter : Il n'est possible de sélectionner que 5 vœux multiples maximum pour les filières IFSI, orthoptie, audioprothèse et orthophonie qui sont regroupées au niveau territorial.*

# Les vœux multiples

**Les formations dont le nombre de sous-vœux est limité à 10 par vœu multiple dans la limite de 20 sous-vœux au total :**

- **Les BTS et les BUT** regroupés par **spécialité à l'échelle nationale**
- **Les DN MADE** regroupés par **mention à l'échelle nationale**
- **Les DCG** (diplôme de comptabilité et de gestion) regroupés à **l'échelle nationale.**
- **Les classes prépas** regroupées **par voie à l'échelle nationale.**
- **Les EFTS** (Etablissements de Formation en Travail Social) regroupés par **diplôme d'Etat à l'échelle nationale**
- Les **DNA** (diplôme national d'art) proposés par les écoles d'art du ministère de la culture regroupés par **mention à l'échelle nationale**

## Les vœux multiples

#### **Les formations dont le nombre de sous-vœux n'est pas limité:**

- **Les IFSI** (Instituts de Formation en Soins Infirmiers) et **les instituts d'orthophonie, orthoptie et audioprothèse** regroupés à **l'échelle territoriale**. A noter **: limitation de 5 vœux multiples maximum par filière**
- **Les écoles d'ingénieurs et de commerce/management** regroupées **en réseau** et qui **recrutent sur concours commun.**
- **Le réseau des Sciences Po / IEP** (Aix, Lille, Lyon, Rennes, Saint-Germain-en-Laye, Strasbourg et Toulouse) **et Sciences Po / IEP Paris**
- **Les parcours spécifiques "accès santé" (PASS) en Ile-de-France** regroupés à l'échelle régionale.
- **Le concours commun des écoles vétérinaires**

# Les vœux multiples : exemple

#### **Vous demandez un BTS « Métiers de la chimie » dans 7 établissements différents**

 $\rightarrow$  Dans votre dossier, ces demandes comptent pour 1 vœu multiple (le BTS) et 7 sousvœux (les établissements) qui sont décomptés dans la limite des 20 sous-vœux autorisés.

**Le regroupement d'instituts de formation en soins infirmiers (IFSI) de l'Université Bretagne Sud propose 3 instituts. Vous demandez deux instituts au sein de ce regroupement :**

 $\rightarrow$  Dans votre dossier, ces demandes comptent pour 1 vœu multiple (le regroupement d'IFSI) et 2 sous-vœux (les instituts), qui ne sont pas décomptés.

*A noter : rassurez-vous, dans votre dossier Parcoursup, un compteur de vœux permet de suivre les vœux multiples et sous-vœux formulés.*

### Focus sur les vœux en apprentissage

**> Jusqu'à 10 vœux en apprentissage**, en plus des 10 autres vœux autorisés

**> Pas de date limite pour formuler des vœux en apprentissage** (pour la majorité des formations en apprentissage)

**> Une rubrique spécifique dans votre dossier pour vos vœux en apprentissage**

### **> Salon [Apprentissage](https://salon-apprentissage-et-alternance-lyon.salon.letudiant.fr/) et alternance**

*Rappel : les centres de formation en apprentissage ont pour mission d'accompagner les candidats en apprentissage pour trouver un employeur et signer un contrat d'apprentissage. Retrouvez des conseils pour trouver un employeur sur Parcoursup.fr* 

# Focus sur le secteur géographique

### **Pour les formations sélectives (BTS, BUT, IFSI, écoles…)**

> **Il n'y a pas de secteur géographique.** Les lycéens peuvent faire des vœux pour les formations qui les intéressent où qu'elles soient, dans leur académie ou en dehors.

### **Pour les formations non-sélectives (licences, PPPE, PASS)**

- > Les lycéens peuvent faire des vœux pour les formations qui les intéressent dans leur académie ou en dehors. Lorsque la licence, le PPPE ou le PASS est très demandé, **une priorité au secteur géographique (généralement l'académie) s'applique :** un pourcentage maximum de candidats résidant en dehors du secteur géographique est alors fixé par le recteur.
- > L'appartenance ou non au secteur est affichée aux candidats. Les pourcentages fixés par les recteurs seront affichés sur Parcoursup avant le début de la phase d'admission.

# Focus sur le secteur géographique

**Secteur géographique Ile-de-France** : il n'est fait **aucune distinction** entre les 3 académies de Créteil, Paris et Versailles.

**Par exception, sont considérés comme « résidant dans l'académie » où se situe la licence demandée :**

> Les candidats qui souhaitent accéder à une mention de licence qui n'est pas dispensée dans leur académie de résidence

> Les candidats ressortissants français ou ressortissants d'un État membre de l'Union européenne qui sont établis hors de France

> Les candidats préparant ou ayant obtenu le baccalauréat français au cours de l'année scolaire dans un centre d'examen habilité à l'étranger

# La demande de césure : mode d'emploi

**Un lycéen peut demander une césure directement après le bac** : possibilité de suspendre temporairement une formation afin d'acquérir une expérience utile pour son projet de formation (partir à l'étranger, réaliser un projet associatif, entrepreneurial, etc…)

- > Durée la césure : d'un semestre à une année universitaire
- > **Demande de césure à signaler lors de la saisie des vœux sur Parcoursup** (en cochant la case « césure »)
- > **L'établissement prend connaissance de la demande de césure après que le lycéen a accepté définitivement la proposition d'admission >** Le lycéen contacte la formation pour s'y inscrire et savoir comment déposer sa demande de césure
- > **La césure n'est pas accordée de droit** : une lettre de motivation précisant les objectifs et le projet envisagés pour cette césure doit être adressée au président ou directeur de l'établissement
- > **A l'issue de la césure, l'étudiant pourra réintégrer la formation s'il le souhaite sans repasser par Parcoursup**

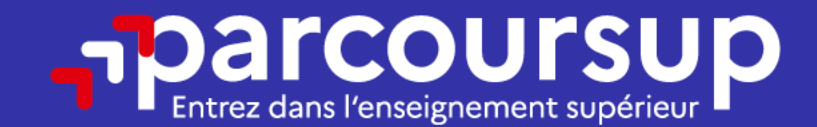

# Date limite pour formuler vos vœux > Jeudi 9 mars 2023 (23h59 heure de Paris)

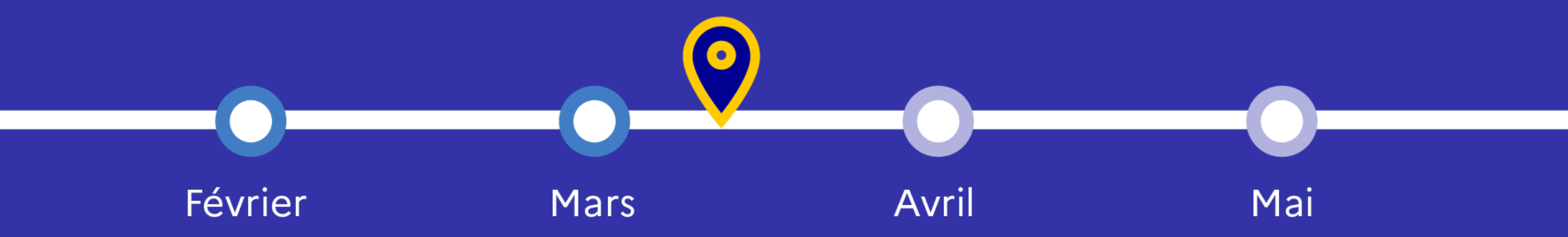

# Finaliser son dossier et confirmer ses vœux

**Pour que les vœux saisis deviennent définitifs sur Parcoursup, les lycéens doivent obligatoirement :**

- > **Compléter leur dossier :**
	- projet de formation motivé pour chaque vœu formulé
	- rubrique « préférence et autres projets »
	- pièces complémentaires demandées par certaines formations
	- rubrique « activités et centres d'intérêt » (facultative)
- > **Confirmer chacun de leurs vœux**

**Un vœu non confirmé avant le 6 avril 2023 (23h59- heure de Paris) ne sera pas examiné par la formation**

## La rubrique « projet de formation motivé »

**Un projet de formation motivé pour chaque vœu dans lequel le candidat fait connaitre :**

- **Sa motivation, sa connaissance et sa compréhension de la formation demandée et son intérêt pour celle-ci.** Il ne s'agit pas d'un exercice de rhétorique ou une dissertation mais d'illustrer avec vos propres mots en 1500 caractères ce qui vous conduit à candidater pour cette formation en particulier. Une aide à la rédaction est jointe dans votre dossier.
- Le **projet de formation motivé est personnel**. Renseignez-le, soignez l'orthographe et le style, évitez les copier-coller ou les emprunts de formules toutes faites...cela se voit et ne plaidera pas pour votre dossier.

**A noter : pour les candidatures à des formations en soins infirmiers (IFSI), la motivation des candidats constitue un aspect très important pour les responsables d'IFSI. Dans votre dossier, les IFSI ont indiqué ce qui est attendu et vous avez davantage d'espace pour expliciter votre compréhension de la formation, du métier et votre intérêt pour cette candidature**

# La rubrique « Préférence et autres projets »

**Rubrique obligatoire où le candidat indique :**

- **ses préférences parmi les vœux formulés ou pour un domaine particulier.** Ces informations seront très utiles aux commissions d'accès à l'enseignement supérieur (CAES) qui accompagnent les candidats n'ayant pas eu de proposition d'admission à partir du 1<sup>er</sup> juillet.
- **s'il souhaite candidater dans des formations hors Parcoursup** ou s'il a des projets professionnels ou personnels, en dehors de la plateforme.

**A noter : ces informations sont confidentielles et ne sont pas transmises aux formations. Elles permettent simplement de mieux suivre les candidats durant la procédure et de mieux analyser leurs motivations et besoins.**

## La rubrique « Activités et centre d'intérêts »

**Rubrique facultative où le candidat :**

- **renseigne des informations qui ne sont pas liées à sa scolarité et que le candidat souhaite porter à la connaissance des formations** (ex : activités extra-scolaires, stages / job, pratiques culturelles ou sportives…)
- Un espace pour **faire connaitre ses engagements** : vie lycéenne, engagement associatif, cordées de la réussite, etc…

**Un atout pour se démarquer, parler davantage de soi et mettre en avant des qualités, des compétences ou des expériences qui ne transparaissent pas dans les bulletins scolaires**

### L'attestation de passation du questionnaire pour les vœux en licence de droit et sciences

**Obligatoire pour les candidats qui formulent des vœux en licence de Droit ou dans les licences de Sciences (dont STAPS et DEUST) :**

**Un questionnaire en ligne sur le site Terminales2022-2023.fr**

- Accessible (**à partir du 18 janvier 2023**) à partir des fiches de formations concernées ;
- $\rightarrow$  Pour avoir un aperçu des connaissances et des compétences à mobiliser dans la formation demandée ;
- Les résultats n'appartiennent qu'au seul candidat : **pas de transmission aux universités.**

**Une attestation de passation à télécharger est à joindre à son dossier Parcoursup avant le 6 avril 2023 23h59 (heure de Paris).**

# Les éléments transmis aux formations du supérieur

- > **Les éléments constitutifs de votre dossier : bulletins scolaires et notes du baccalauréat :**
	- > **Année de première :** bulletins scolaires et notes des épreuves anticipées de français
	- > **Année de terminale :** bulletins scolaires des 1er et 2e trimestres (ou 1 er semestre), notes des épreuves finales des deux enseignements de spécialité suivis en classe de terminale
- > **Sauf cas particulier, pas de saisie à réaliser** : ces éléments sont remontés par votre lycée automatiquement et vous pourrez les vérifier fin mars. En cas d'erreurs, **un signalement doit être fait au chef d'établissement**

**A noter : vous ne pouvez pas confirmer vos vœux tant que votre bulletin scolaire du 2ème trimestre (ou 1er semestre) n'est pas remonté dans votre dossier.** 

# La Fiche avenir renseignée par le lycée

- Le 2 ème conseil de classe examine les vœux de chaque lycéen avec **bienveillance et confiance** dans le potentiel de chacun.
- Pour chaque lycéen, une **fiche Avenir** est renseignée par le lycée et versée au dossier de l'élève :
	- les notes de l'élève : moyennes de terminale, appréciation des professeurs par discipline, positionnement dans la classe/dans le groupe
	- les appréciations du professeur principal sur des compétences transversales
	- l'avis du chef d'établissement pour chaque vœu
- La fiche Avenir est consultable par le lycéen dans son dossier **à partir du 1 er juin 2023**

# Les éléments transmis aux formations du supérieur

### o le **projet de formation motivé**

- o les **pièces complémentaires** demandées par certaines formations
- o la rubrique **Activités et centres d'intérêt** si elle a été renseignée
- o la **fiche Avenir** renseignée par le lycée
- o Des informations sur votre **parcours spécifique** (sections européennes, internationales ou bi-bac) ou **votre participation aux cordées de la réussite** (seulement si vous le souhaitez)
- o **Les bulletins scolaires et notes du baccalauréat :**
	- **Année de première** : bulletins scolaires et les notes des épreuves anticipées de français et celles au titre du contrôle continu (pour les lycéens généraux et technologiques)
	- **Année de terminale** : bulletins scolaires des 1er et 2e trimestres (ou 1<sup>er</sup> semestre), notes des épreuves finales des deux enseignements de spécialité (pour les lycéens généraux et technologiques)

**Nouveauté 2023 : vos résultats au baccalauréat mieux pris en compte**

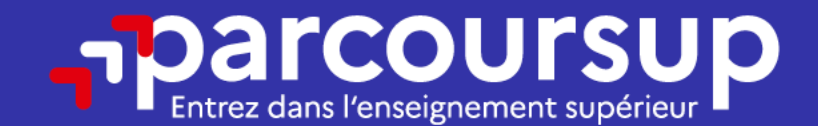

## Date limite pour compléter votre dossier et confirmer vos vœux > Jeudi 6 avril 2023 (23h59 heure de Paris)

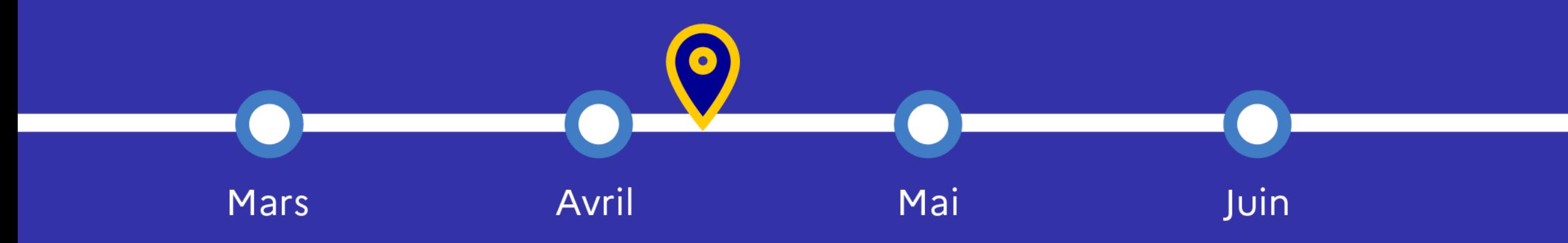

# L'examen et l'évaluation des dossiers

### **Rappel : Parcoursup ne décide pas de votre affectation**

### **Aucun algorithme de Parcoursup ne fait l'analyse de votre candidature**

- $\triangleright$  Ce sont les enseignants de la formation qui analysent votre candidature dans le cadre d'une commission d'examen des vœux (ou jury). Cette commission définit les modalités et les critères d'analyse des candidatures renseignés sur cette fiche.
- $\triangleright$  Parcoursup n'analyse aucune candidature. Avec Parcoursup, il n'y a pas de tirage au sort.

### **Aucun algorithme de Parcoursup ne décide de votre affectation**

- $\triangleright$  Apres analyse des candidatures, les formations transmettent un classement qui sert de base aux propositions d'admission formulées via Parcoursup aux candidats à partir du 1er juin 2023.
- $\triangleright$  Chaque candidat choisit en fonction des propositions d'admission qu'il reçoit, à partir du 1er juin 2023. Parcoursup garantit à chaque candidat la liberté de choix, la possibilité de garder des vœux pour lesquels il est en liste d'attente et d'avoir le dernier mot.

# Une politique volontariste d'égalité des chances

### **Un appui aux lycéens boursiers** :

**> Une priorité accordée aux lycéens boursiers de l'année de Terminale** dans chaque formation, y compris les plus sélectives

**>** Une **aide financière de 500 € aux lycéens boursiers de l'année de Terminale** qui s'inscrivent dans une formation située en dehors de leur académie de résidence

### **Une prise en compte de la participation aux cordées de la réussite**

> Les formations prenant en compte la participation aux cordées de la réussite le signalent sur la fiche de présentation de la formation (rubrique « comprendre les critères d'analyse des candidatures »)

> L'information sur la participation aux cordées de la réussite est remontée par les proviseurs

> Le lycéen décide s'il souhaite que cette information soit portée à la connaissance des formations

### **Des places priorisées pour les lycéens pro. et techno. dans les formations dans lesquelles ils réussissent le mieux**

- **>** Un nombre de **places en BTS est priorisé pour les bacheliers professionnels**
- **>** Un nombre de **places en BUT est priorisé pour les bacheliers technologiques**

### 1<sup>er</sup> Juin 2023 > 13 Juillet 2023 Je reçois les réponses des formations et je décide

#### JEUDI 1er JUIN - DÉBUT DE LA PHASE D'ADMISSION **PRINCIPALE**

Je consulte les réponses des formations sur la plateforme.

Je reçois les propositions d'admission au fur et à mesure et en continu. Puis j'y réponds dans les délais indiqués par la plateforme.

#### JEUDI 15 JUIN

La phase d'admission complémentaire est ouverte. Jusqu'au 12 septembre, je peux formuler jusqu'à 10 nouveaux vœux dans les formations qui ont encore des places disponibles.

#### **MARDI 4 JUILLET**

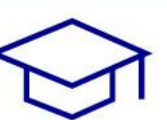

Résultats du baccalauréat.

Après les résultats du bac, si j'ai définitivement accepté une formation, j'effectue mon inscription auprès de l'établissement que j'ai choisi.

#### À PARTIR DU 1er JUIN

Accompagnement personnalisé des candidats qui n'ont pas reçu de proposition d'admission par les commissions d'accès à l'enseignement supérieur (CAES).

#### JEUDI 13 JUILLET - FIN DE LA PHASE PRINCIPALE

Dernier jour pour accepter une proposition reçue lors de cette phase.

# La phase d'admission principale du 1 er juin au 13 juillet

- > Avant le démarrage de la phase de la phase d'admission, repensez à vos vœux, à ceux qui vous intéressent vraiment car **il faudra faire un choix**
- > Les candidats consultent **les réponses des formations le 1 er juin 2023**
- > **Ils reçoivent les propositions d'admission au fur et à mesure et en continu :** chaque fois qu'un candidat fait un choix entre plusieurs propositions, il libère des places qui sont immédiatement proposées à d'autres candidats en liste d'attente.
- > Les candidats doivent obligatoirement répondre à chaque proposition d'admission reçue **avant la date limite indiquée dans leur dossier.** En l'absence de réponse, la proposition est retirée.
- > Parcoursup permet aux candidats de changer d'avis au fur et à mesure des propositions reçues. **Pour les aider un choix, les candidats ayant des vœux en attente peuvent suivre la situation qui évolue en fonction des places libérées**. Des indicateurs seront disponibles pour chaque vœu

# Les réponses des formations et les choix des candidats

### **Formation sélective (BTS, BUT, classe prépa, IFSI, écoles, …)**

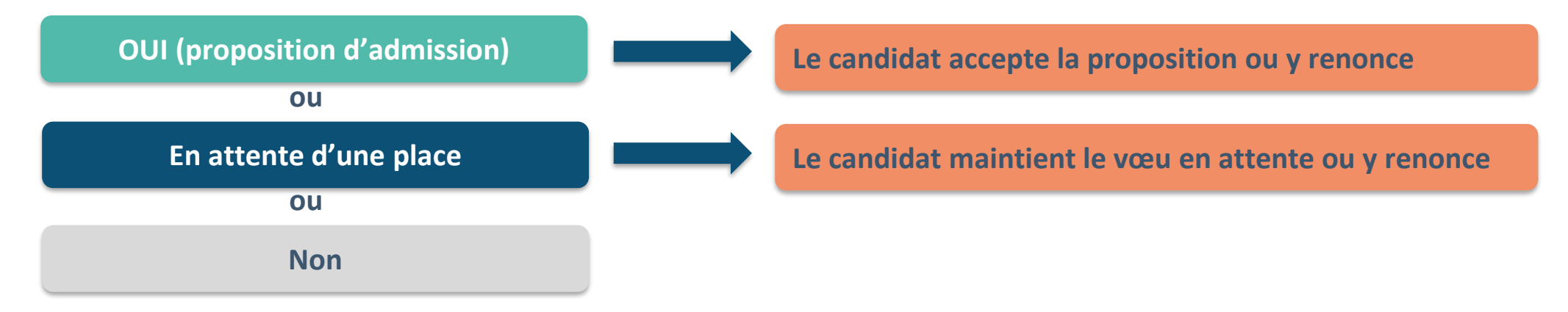

#### **Formation non sélective (licences, PPPE, PASS)**

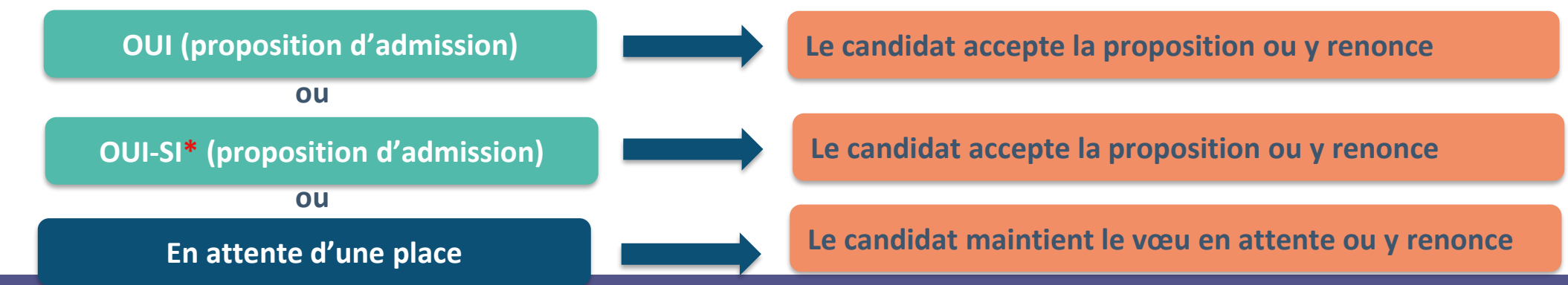

**\* Oui-si : le candidat est accepté à condition de suivre un parcours de réussite (remise à niveau, tutorat..)** 

Des alertes dès qu'un candidat reçoit une proposition d'admission

- **par SMS et par mail dans sa messagerie personnelle** (rappel : une adresse mail valide et régulièrement consultée et un numéro de portable sont demandés au moment de l'inscription Parcoursup)
- **par notification sur l'application Parcoursup** (application téléchargeable à partir du 1<sup>er</sup> juin 2023)
- **dans la messagerie intégrée au dossier** candidat sur Parcoursup

*Info* **: les parents sont également prévenus lorsqu'ils ont renseigné leur adresse mail et leur numéro de portable dans le dossier Parcoursup de leur enfant** 

# Comment répondre aux propositions d'admission ?

> **Le lycéen reçoit une seule proposition d'admission et il a des vœux en attente :**

- Il **accepte la proposition** (ou y renonce). Il peut ensuite indiquer les vœux en attente qu'il souhaite conserver
- S'il accepte définitivement la proposition, cela signifie qu'il renonce à tous ses autres vœux. Il consulte alors les **modalités d'inscription administrative** de la formation acceptée
- > **Le lycéen reçoit plusieurs propositions d'admission et il a des vœux en attente :**
	- Il **ne peut accepter qu'une seule proposition à la fois**. En faisant un choix entre plusieurs propositions, il libère des places pour d'autres candidats en attente
	- Il peut indiquer les vœux en attente qu'il souhaite conserver
	- S'il accepte définitivement une proposition, cela signifie qu'il renonce aux autres vœux. Il consulte alors les **modalités d'inscription administrative** de la formation acceptée

# Comment répondre aux propositions d'admission ?

### > **Le lycéen ne reçoit que des réponses « en attente »**

- des **indicateurs** s'affichent dans son dossier pour chaque vœu en attente et l'aident à **suivre sa situation** qui évolue jusqu'au 13 juillet en fonction des places libérées par d'autres candidats
- > **Le lycéen ne reçoit que des réponses négatives (dans le cas où il n'a formulé que des vœux pour des formations sélectives)**
	- <sup>o</sup> dès le 1<sup>er</sup> juin 2023, il peut demander un conseil ou un accompagnement individuel ou collectif dans son lycée ou dans un CIO pour envisager d'autres choix de formation et préparer la phase complémentaire à partir du 15 juin 2023.

*A savoir* **: la phase complémentaire permet de formuler jusqu'à 10 nouveaux vœux dans des formations qui ont des places vacantes**

# Les solutions pour les candidats qui n'ont pas reçu de proposition d'admission

**> Dès le 1 er juin 2023** : les lycéens qui n'ont fait que des demandes en formations sélectives et qui n'ont reçu que des réponses négatives peuvent **demander un accompagnement individuel ou collectif au lycée ou dans un CIO pour définir un nouveau projet d'orientation et préparer la phase complémentaire**

**> Du 15 juin au 12 septembre 2023** : pendant la **phase complémentaire**, les lycéens peuvent **formuler jusqu'à 10 nouveaux vœux dans des formations disposant de places vacantes**

**> A partir du 1 er juillet 2023** : les candidats n'ayant pas eu de proposition peuvent solliciter depuis leur dossier **l'accompagnement de la Commission d'Accès à l'Enseignement Supérieur (CAES)** de leur académie : elle étudie leur dossier et les aide à trouver une formation au plus près de leur projet en fonction des places disponibles

# L'inscription administrative dans la formation choisie

Après **avoir accepté définitivement la proposition d'admission de son choix et après avoir eu ses résultats au baccalauréat,** le lycéen procède à son inscription administrative.

L'inscription administrative se fait **directement auprès de l'établissement choisi** et pas sur Parcoursup.

### **Les modalités d'inscription sont propres à chaque établissement :**

- Consulter les modalités d'inscription indiquées dans le dossier candidat sur Parcoursup.
- **Respecter la date limite indiquée.**
- Si le futur étudiant s'inscrit dans une formation en dehors de Parcoursup, il doit **obligatoirement** remettre une attestation de désinscription ou de non inscription sur Parcoursup qu'il télécharge via la plateforme.

# Des services et des conseillers tout au long de la procédure

> **Le numéro vert** à partir du 18 janvier 2023 : **0 800 400 070**  (Numéros spécifiques pour l'Outre-mer sur Parcoursup.fr)

> **La messagerie contact** depuis le dossier candidat

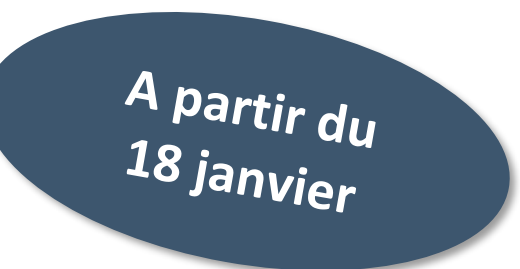

> **Les réseaux sociaux pour rester informé :** 

Suivez-nous sur les réseaux sociaux

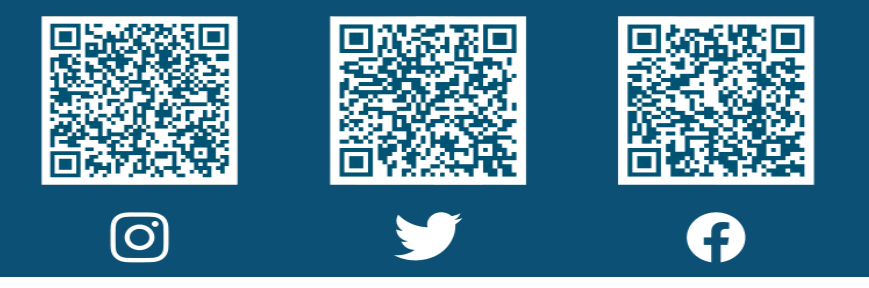

# 5 conseils pour bien se préparer

- >**Prendre connaissance du calendrier 2023, des modalités de fonctionnement de la plateforme et des vidéos tutos pour vous familiariser avec la procédure**
- >**Ne pas attendre la dernière minute pour préparer son projet d'orientation : explorer le moteur de recherche des formations, consulter les fiches des formations qui vous intéressent**
- >**Echanger au sein de votre lycée et profiter des opportunités de rencontres avec les enseignants et responsables du supérieur : salons d'orientation, Lives Parcoursup, journées portes ouvertes**
- >**Préparer les éléments pour créer votre dossier Parcoursup à compter du 18 janvier et veiller à renseigner les coordonnées de vos représentants légaux pour qu'ils puissent suivre votre dossier**
- >**Faites les vœux pour des formations qui vous intéressent, pensez à diversifier vos vœux en consultant les informations disponibles sur Parcoursup.fr et évitez de ne formuler qu'un seul vœu**
**Merci de votre attention !**